# **Please Turn Off Ringer**

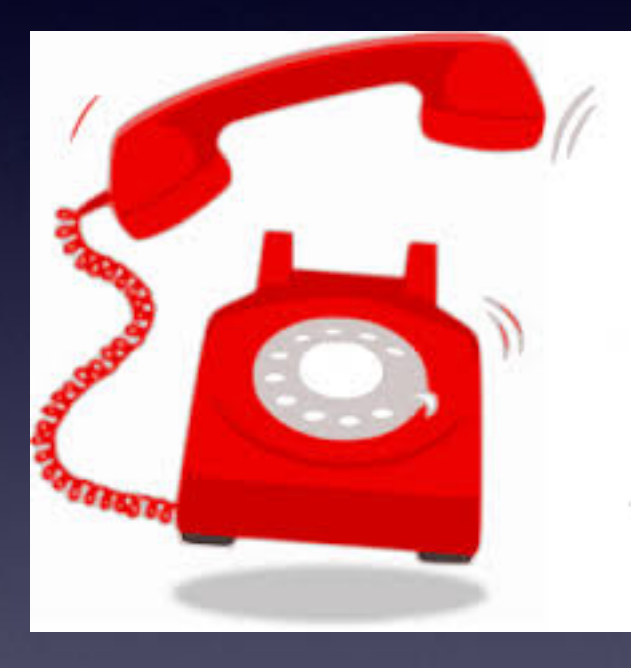

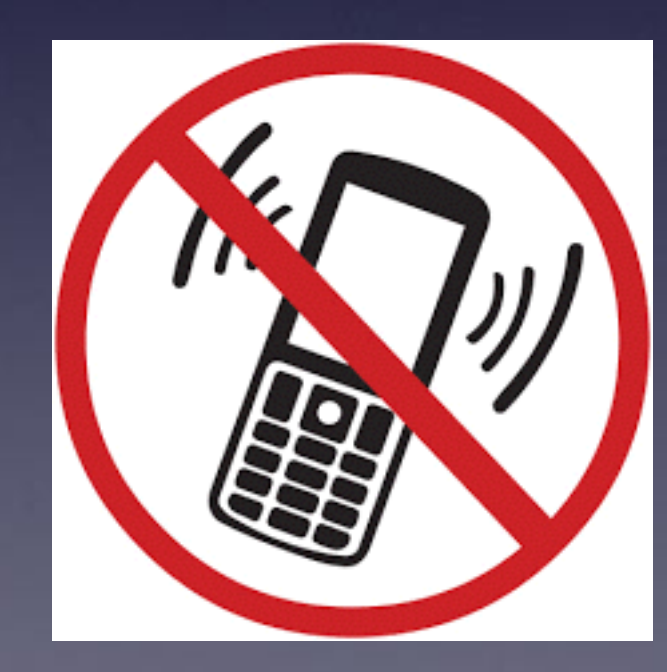

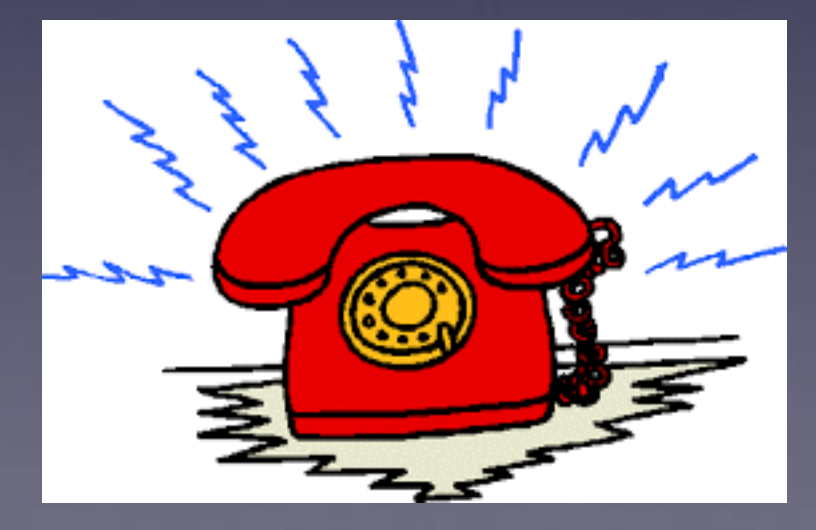

## **[tommillermachelp.com](http://tommillermachelp.com)**

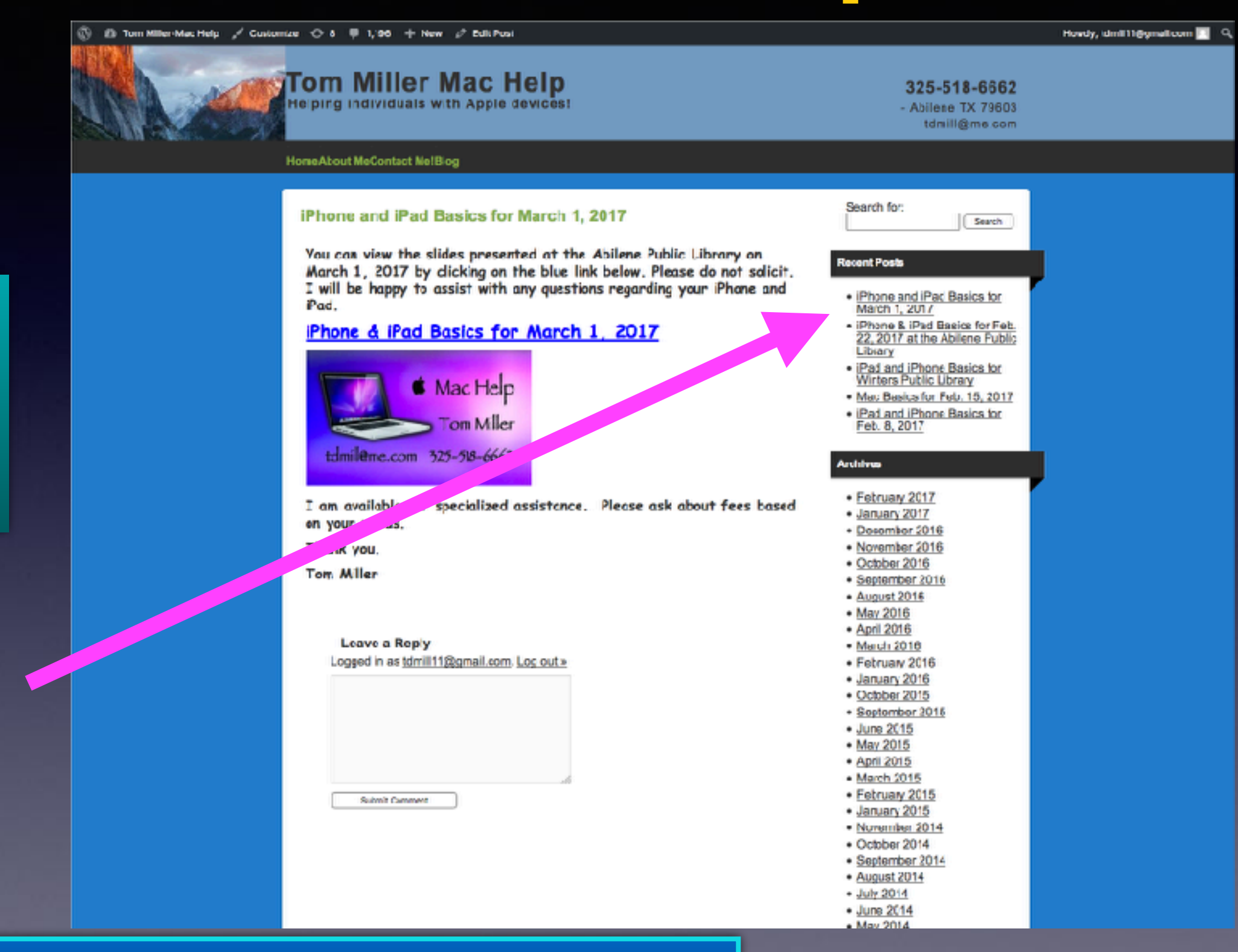

**You can do if from Safari on your iPad or iPhone!**

**Most**

**slides**

**are** 

**here!**

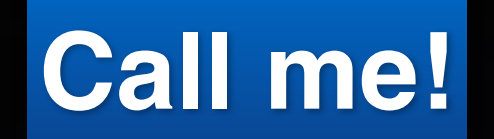

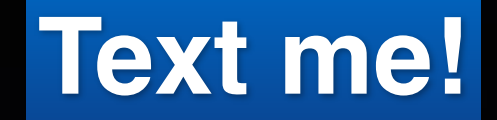

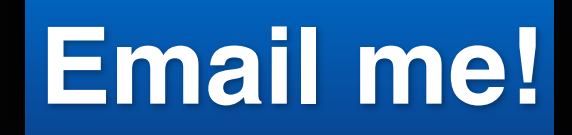

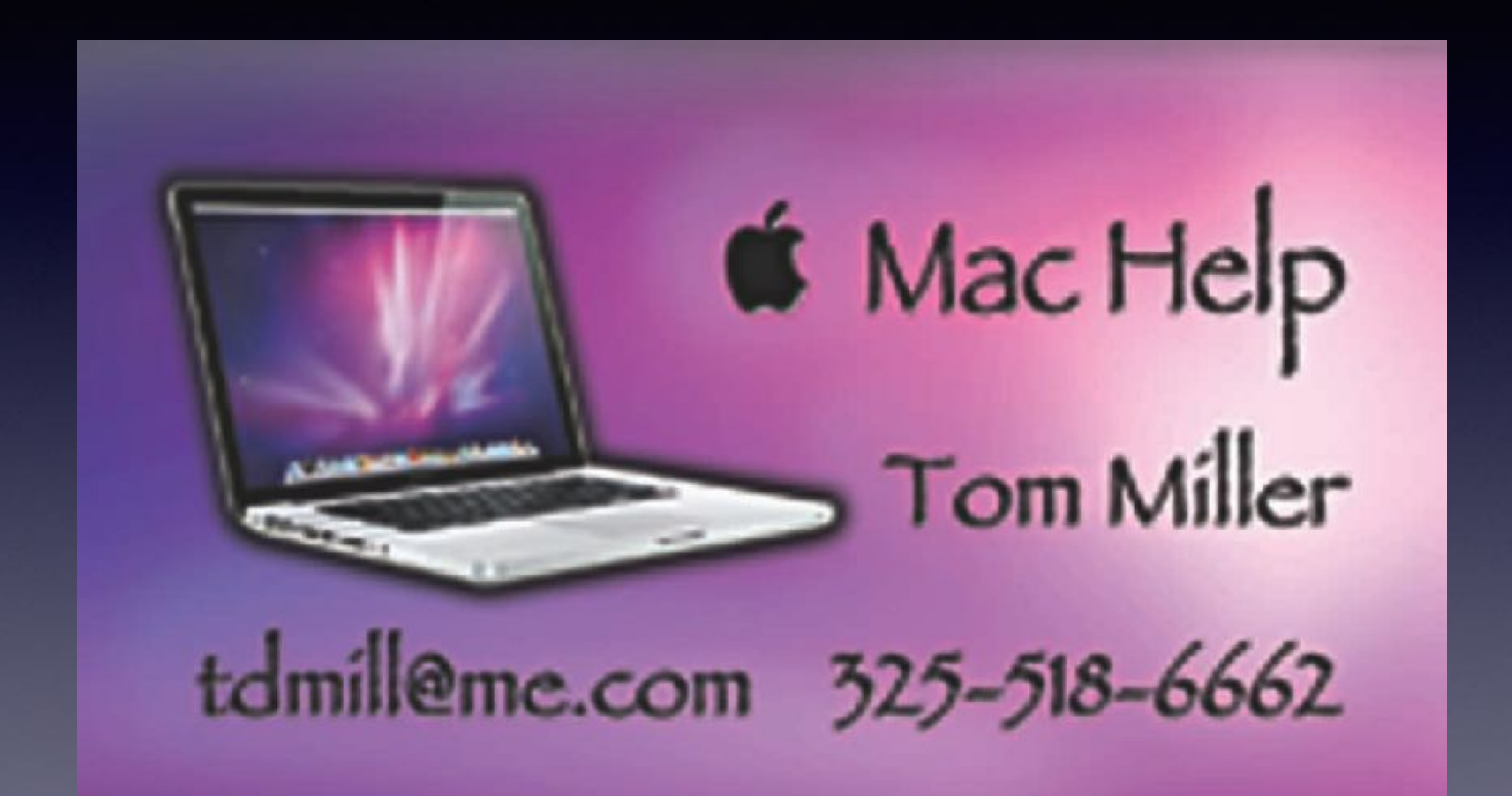

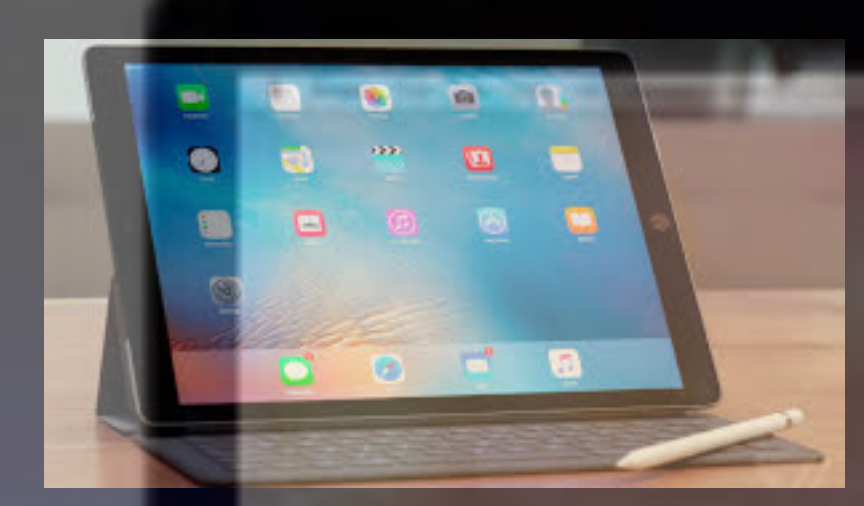

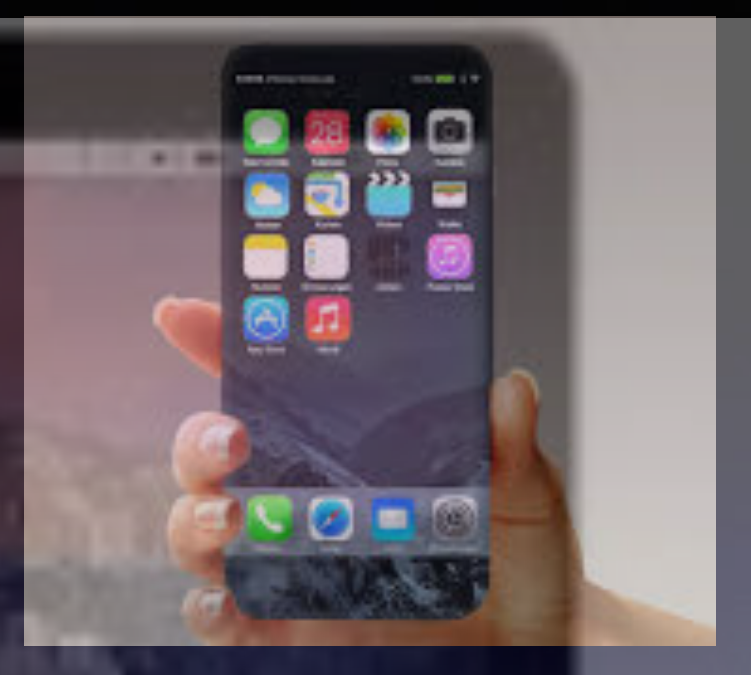

## **Basics**

**Mac**

## **March 22, 2017**

**Abilene Public Library** 生作の日

4

## **The Noah Project Thanks You!**

**"These really help the people who need to call 911!"**

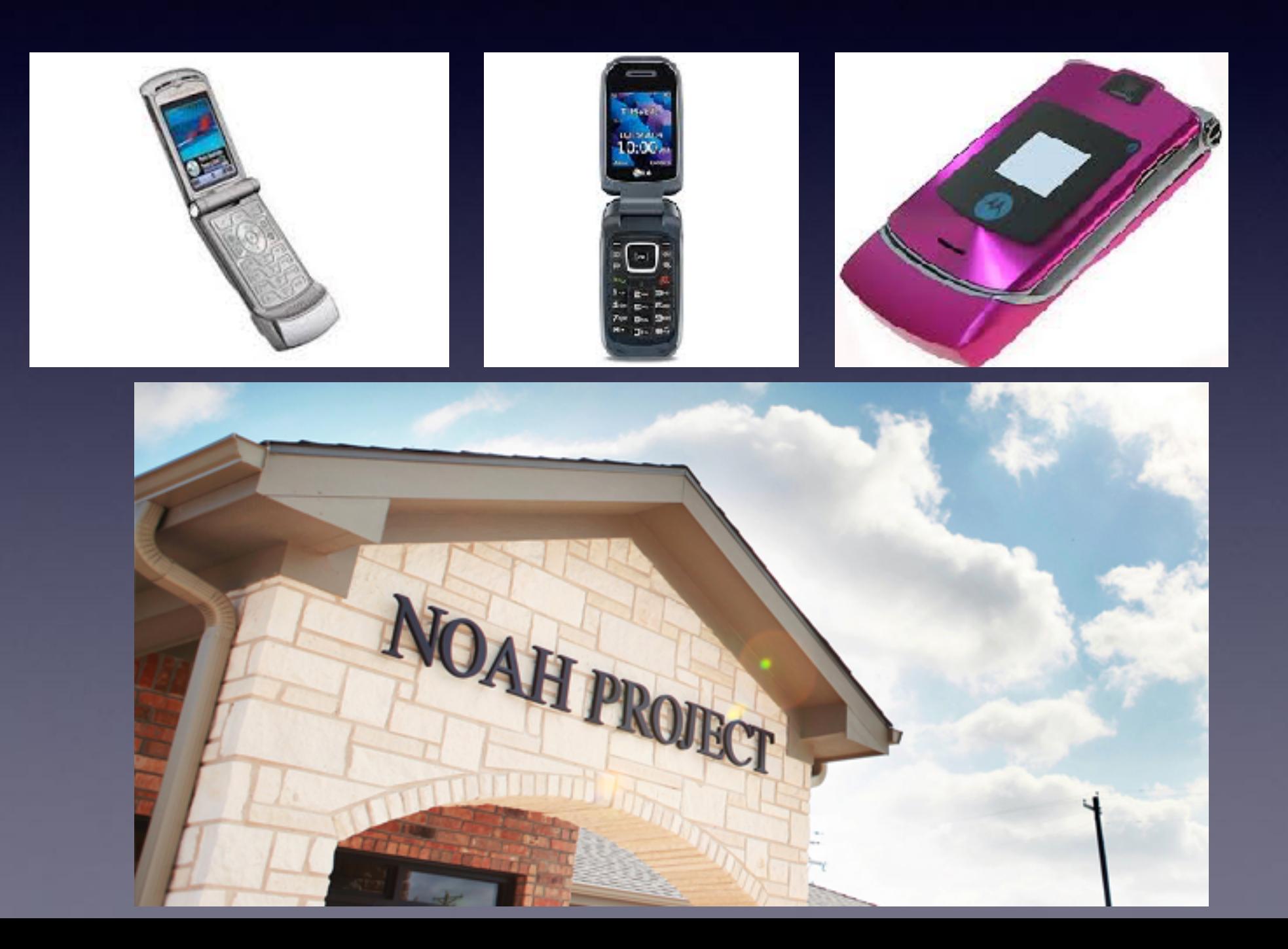

## **Can I Be Disturbed Even When I have It Turned On?**

### **Let's turn on "Do Not Disturb"!**

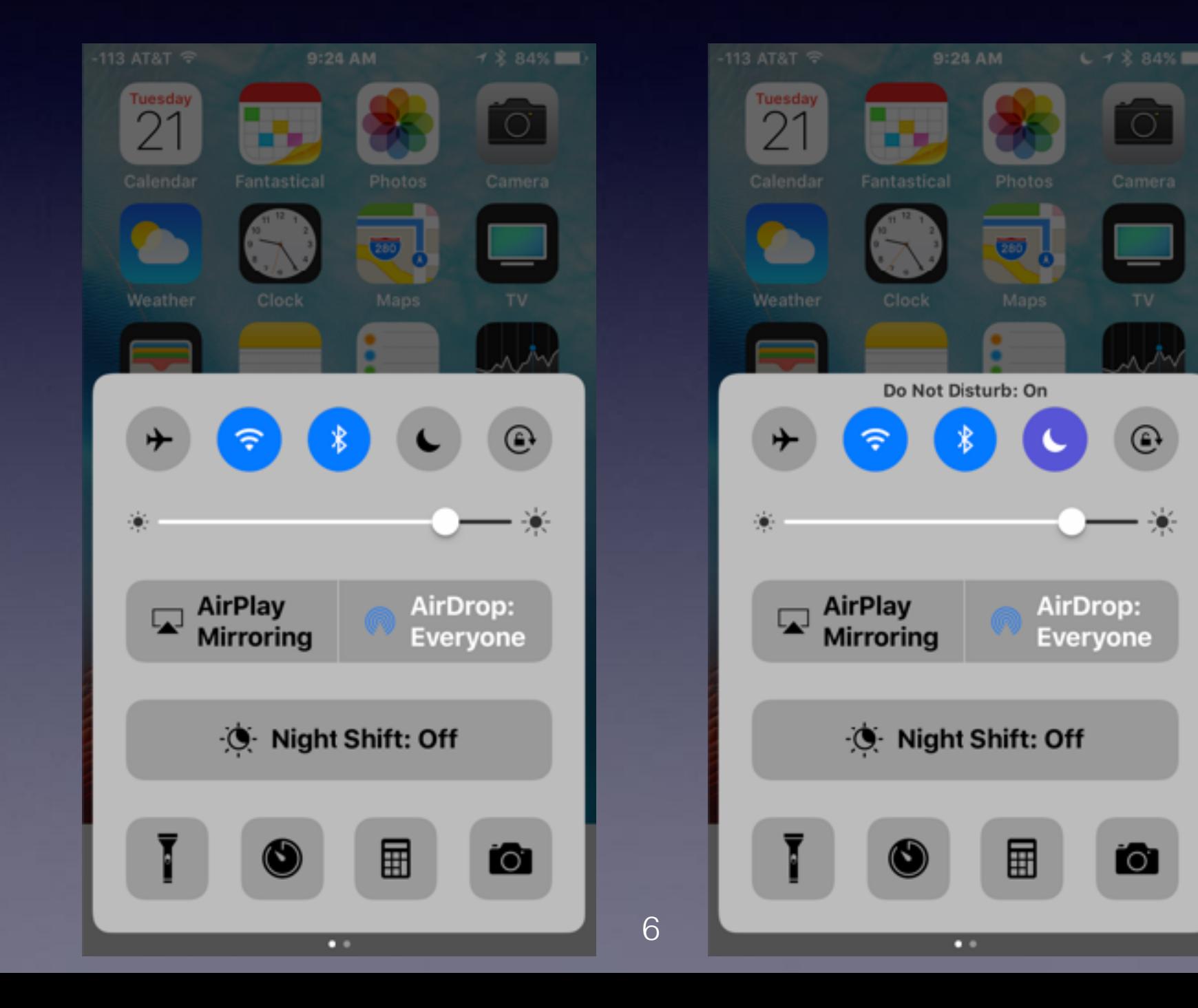

## **Why Am I Being Disturbed?**

**1 % 91%** ■ -118 AT&T 8:13 AM **くSettings Do Not Disturb** Manual When Do Not Disturb is enabled calls and alerts that arrive while locked will be silenced, and a moon icon will appear in the status bar. Scheduled **Allow Calls From** No One  $\rightarrow$ Incoming calls or messages from everyone will be silenced. **Repeated Calls** When enabled, a second call from the same person within three minutes will not be silenced.

SILENCE:

Always

### Only while iPhone is locked

Incoming calls and notifications will be silenced while iPhone is either locked or unlocked.

**Have you really turned On "Do Not Disturbed"?**

**Notice light gray half moon vs. solid black half moon!**

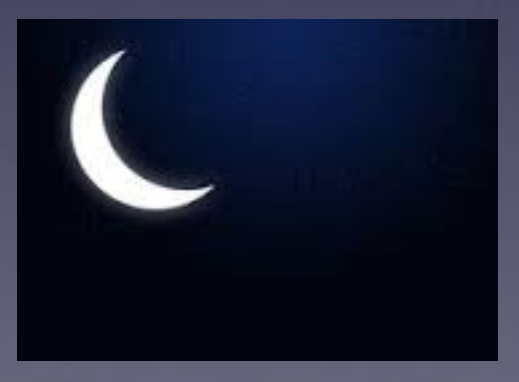

✓

## **Do Not Disturb On A Mac!**

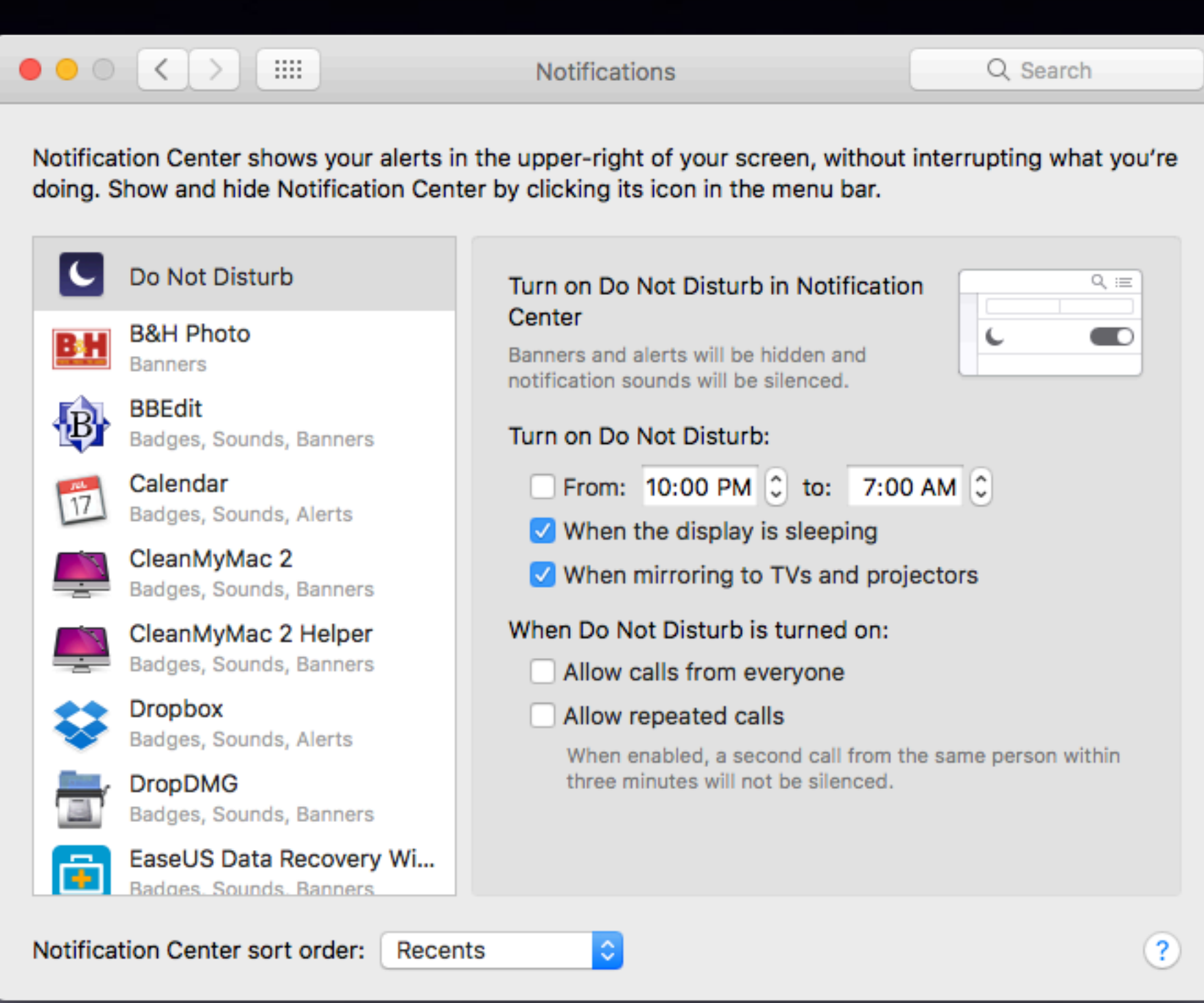

# **What Is SquareTrade?**

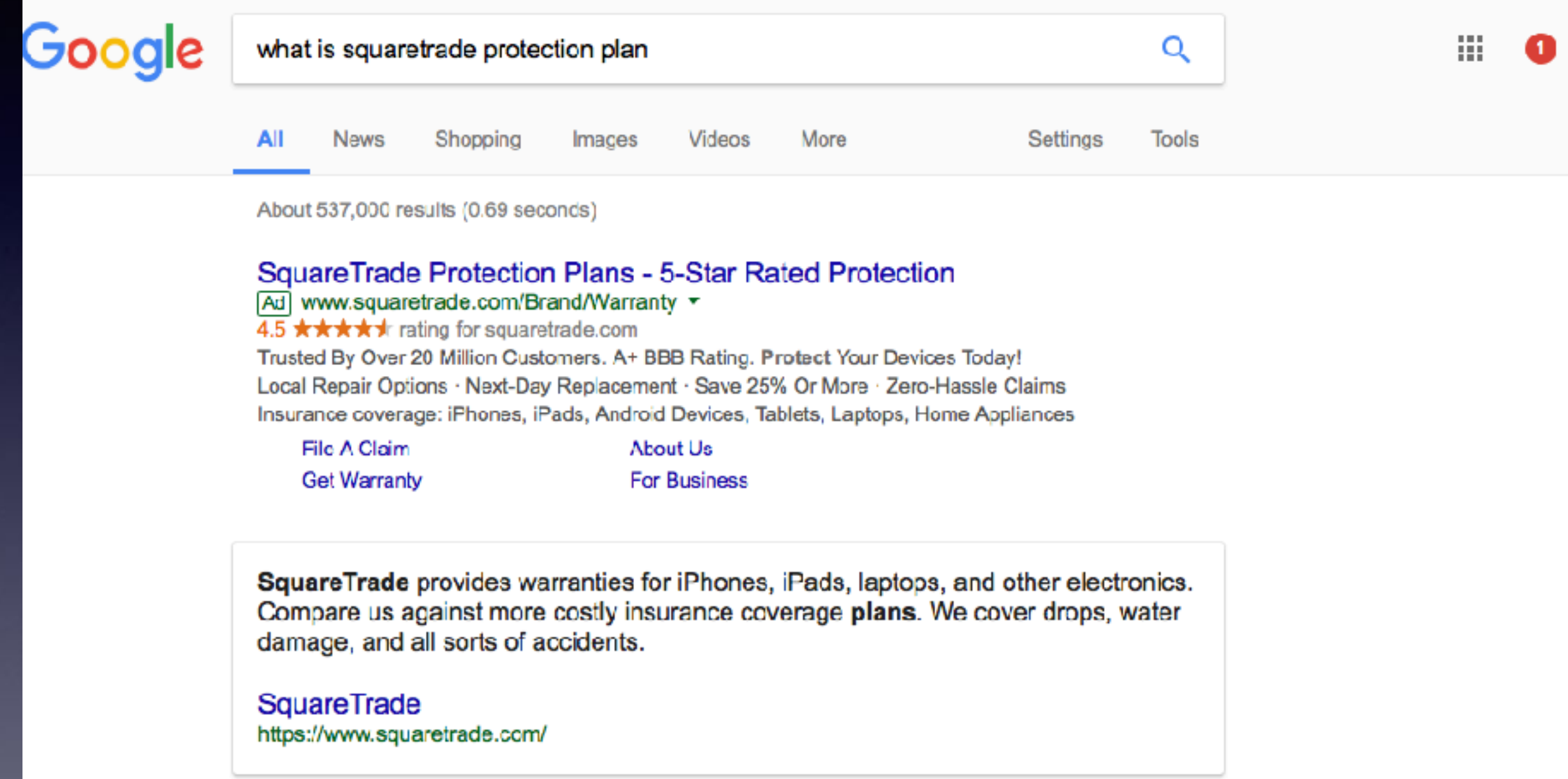

## **Cayla Doll: It's Bluetooth!**

**It collects info by asking questions! It is banned in Germany!**

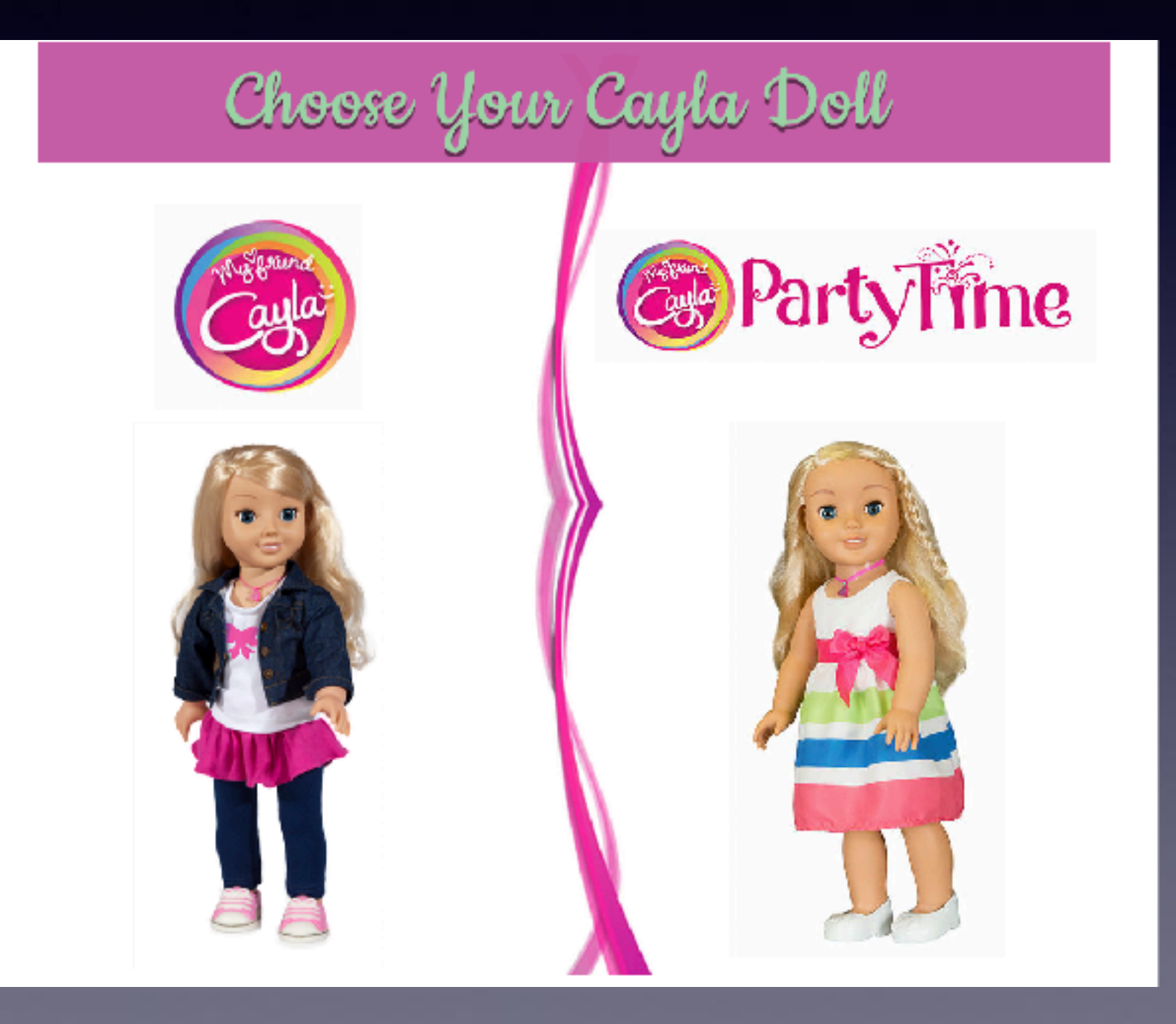

### Cayla Doll / Collects Info via Bluetooth

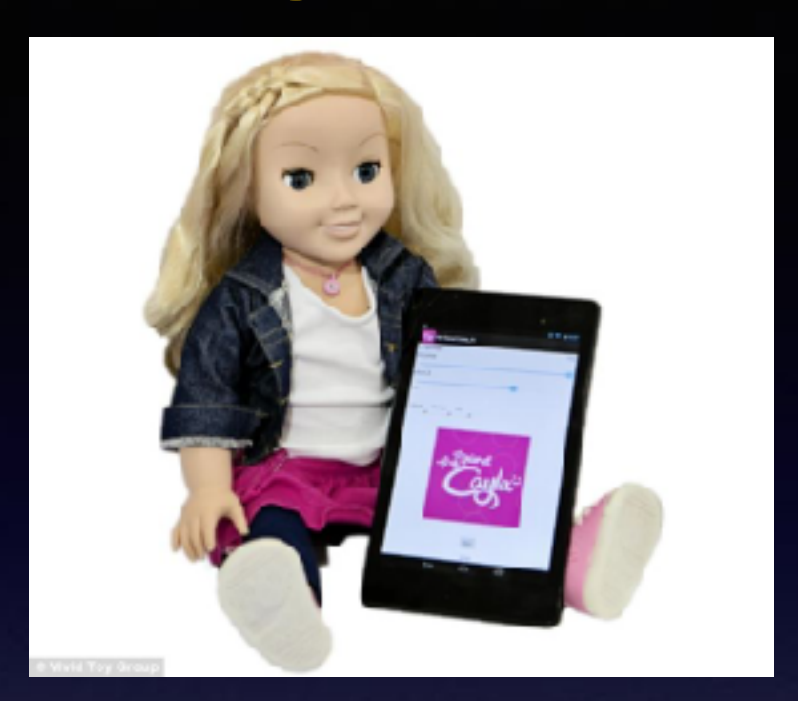

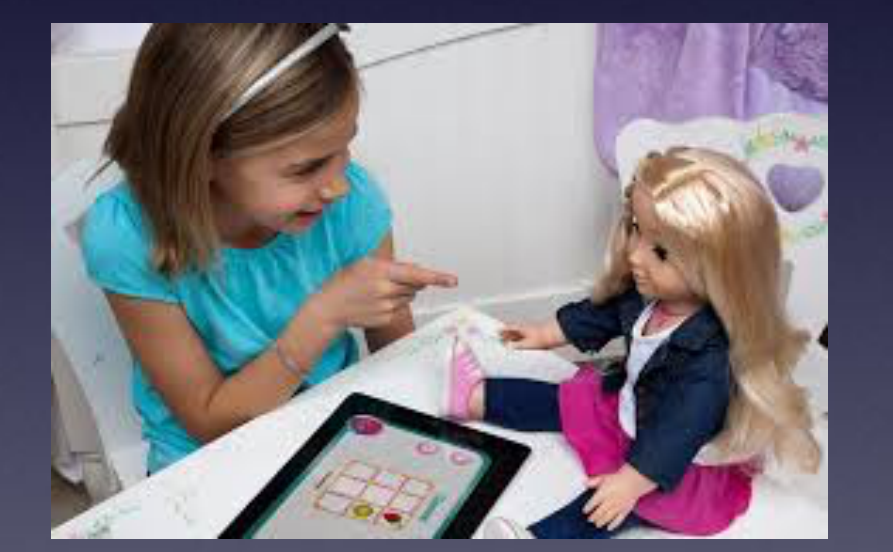

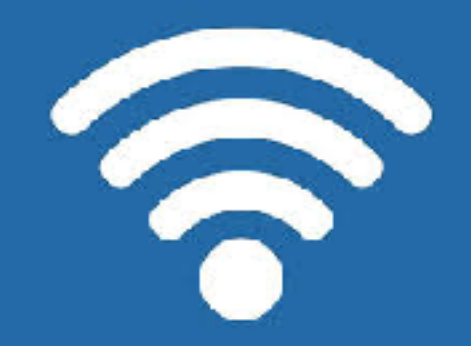

"My Friend Cavia' Doll Records Children's Speech, is Vulnerable to ... www.snopes.com/2017/02/24/my-friend-cayla-doll-privacy-concerns/ v Feb 24, 2017 - The Cayla doll has been banned in Germany, says Jochen Homann ... There is a particular danger in toys being used as surveillance devices; ...

#### Germany Bans 'My Friend Cayla' Doll Over Spying Concerns : NPR www.npr.org/2017/02/20/.../germany-bans-my-friend-cavia-doll-over-soving-concerns Feb 20, 2017 - Germany has banned an interactive doll manufactured by an American company that German regulators charge can spy on children and collect personal data from them and their parents. ... Cayla is a doll made in America, and authorities in Germany claim that My Friend Cayla, as she's ...

### My Friend Cayla: Doll banned in Germany not 'espionage device ...

www.foxnews.com/.../my-friend-cayfa-doll-banned-in-germany-not-espionage-device-c... Feb 20, 2017 - The German distributor of talking doll My Friend Cayla insists it is safe ... that this product offers no special risk and there is no reason for alarm".

#### Talking dolls 'putting kids at risk from predators' by 'secretly recording ... https://www.thesun.co.uk/.../talking-dolls-putting-kids-at-risk-from-predators-by-secreti...

Dec 7, 2016 - TALKING tays could be putting your kids at risk by secretly recording their ... Genesis Toys - who make the popular My Friend Cayla doll - and ...

#### My Friend Cayla doll can be HACKED, wams expert - watch kids' toy ... www.mirror.co.uk > News > Technology & Science > Toys +

Feb 5, 2015 - This video is probably the creepiest thing you'll see today. If you've got a Cayla doll in your house, make sure you read this advice.

### My Friend Cayla: Your kid's toy could spy on your family - CBS News

www.cbsnews.com > MoneyWatch > MoneyWatch Tech > Dec 7, 2016 - But Genesis Toys' My Friend Cayla doll and the I-Que Intelligent ... a substantial risk of harm because children may be unfairly targeted by ...

#### Talking Dolls May Spread Children's Secrets, Privacy Groups Allege ...

www.wsi.com/.../two-talking-dolls-collect-personal-information-from-children-privacy-... Dec 6, 2016 - Internet-connected toys pose privacy risks to children, and their ... that two talking dolls -My Friend Cayla and I-Que Intelligent Robot, both ...

#### Smash up your kid's Bluetooth-connected Cayla 'surveillance' doll ... https://www.theregister.co.uk/2017/02/17/cayla\_doll\_banned\_in\_germany/ = Feb 17, 2017 - The Cayla doll has been banned in Germany." ... The danger, the agency claims, is that anything a child or someone else says in the vicinity of ...

German regulator tells parents to destroy 'spy' doll Cayla | News ... www.dw.com/en/german-regulator-tells-parents-to...spy-doll-cayla/a-37601577 -Feb 21, 2017 - A German regulator has warned parents of the dangers of a children's toy called My Friend Cayla. The doll, capable of revealing personal data, ...

### **Moving Pictures From My iPhone/iPad to My Computer! Flash Drive for iPhones/iPads!**

### **Three ways to get photos off an iPhone or iPad: Move them to iCloud, move them to a computer, use dedicated flash drive!**

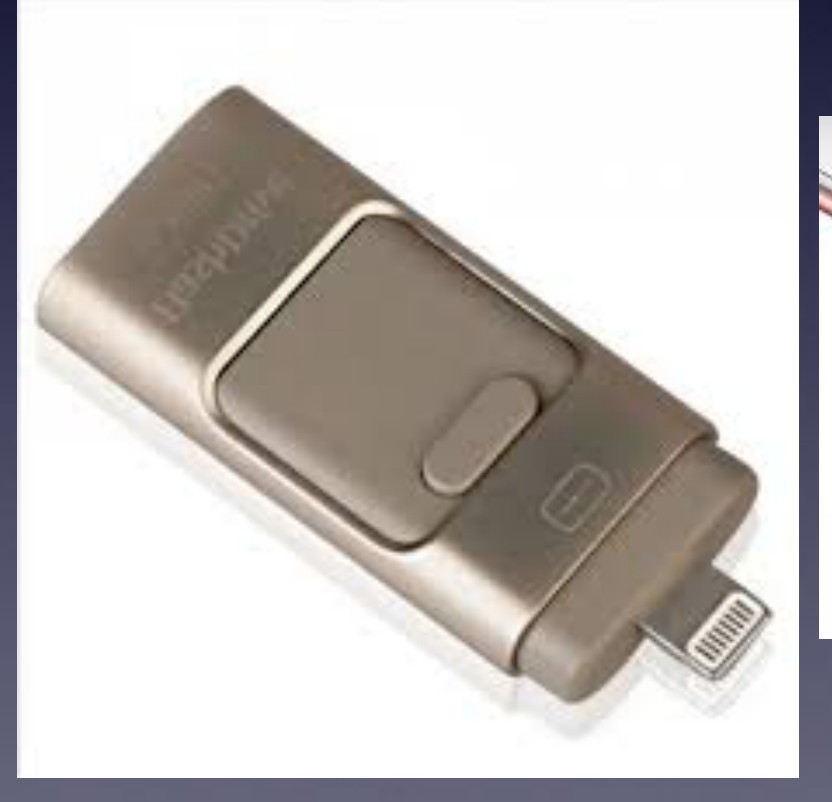

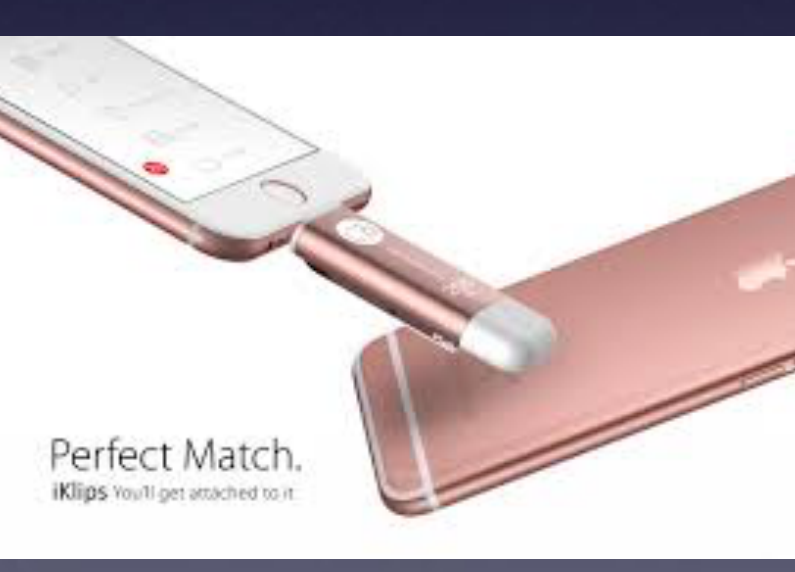

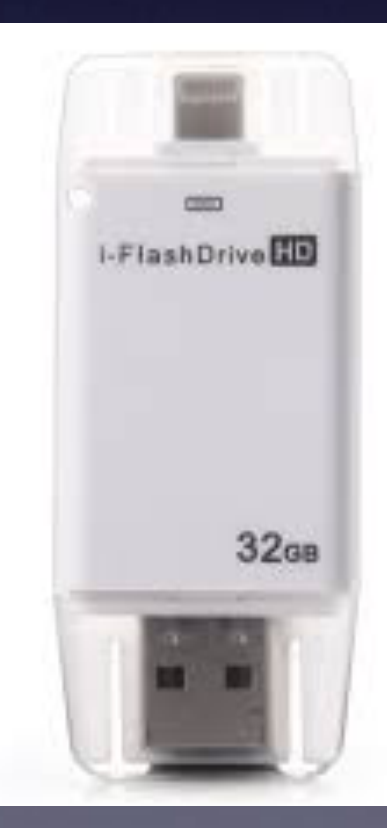

## **Best Buy iPhone Flash Drive!**

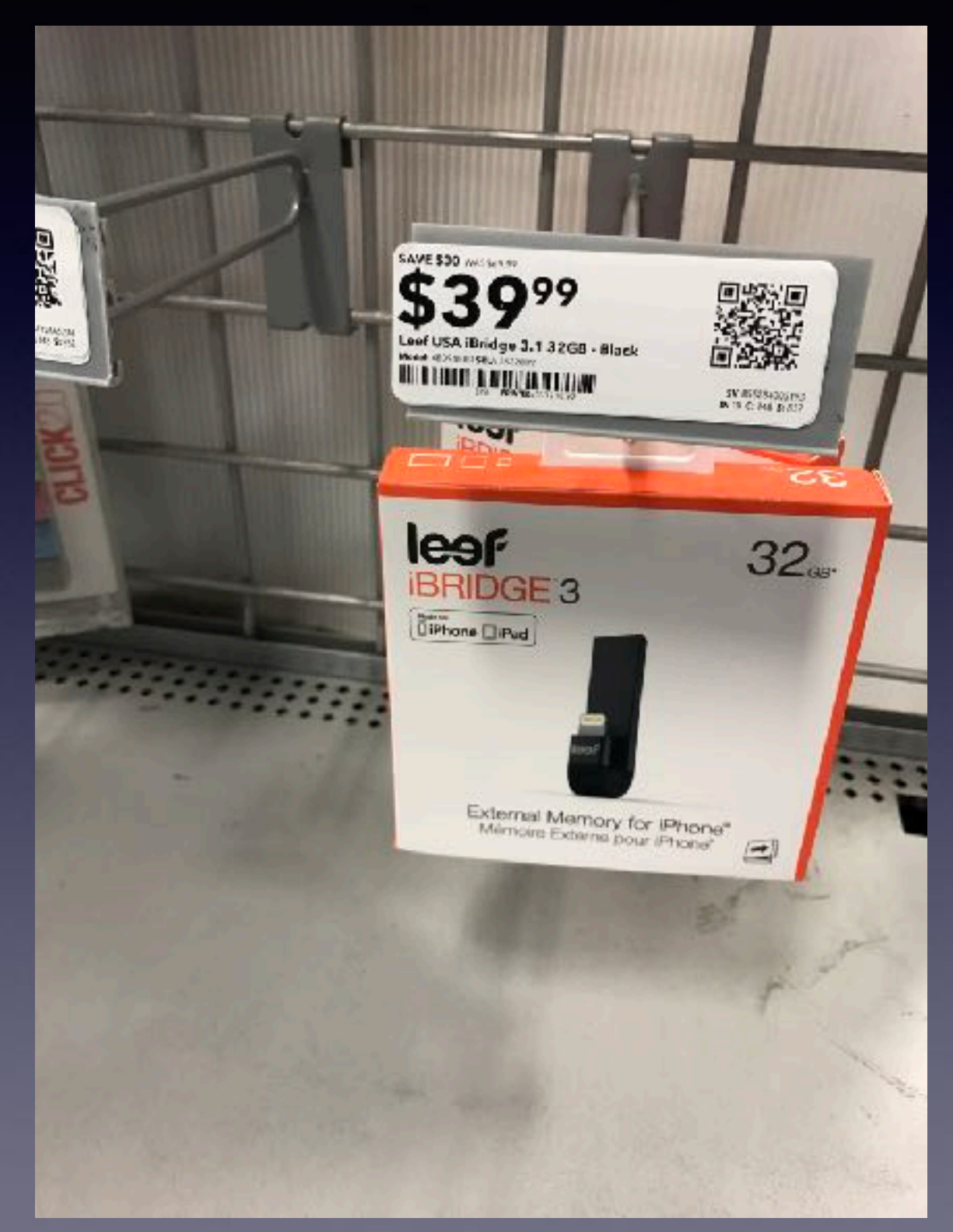

**The average size file created by an iPhone camera is under 3 MBs.**

**Videos created by an iPhone depend on length of time.**

## Become a Frequent User Of Siri On Your Mac!

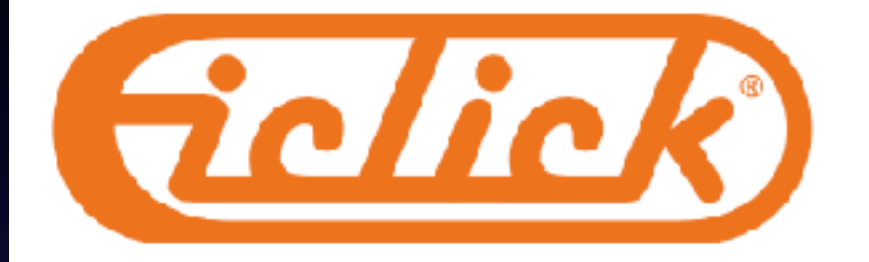

How Big is a Gig?

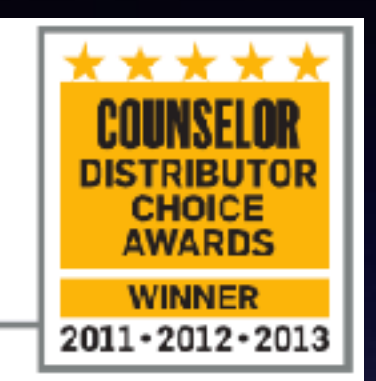

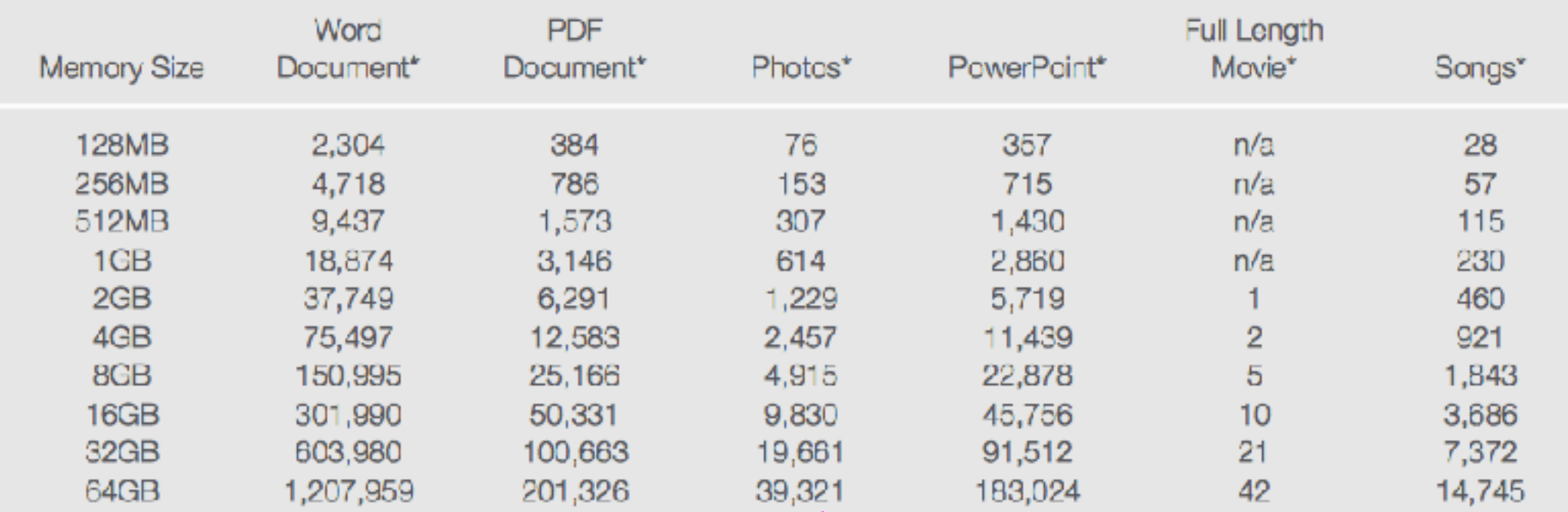

"Word Document based on an average file size of 50kb "PDF Document based on an average file size of 30 th \*Photos based on an average file size of 1.5MB

\*PowerPoint based on an average file size of 330kb (10 slides)

"Movies based on an average file size of 1.5GB for 1 move

"Songs based on an average file size of 4MB per 1 song

"Note: USB drive memory eapactly is never 100% of stated capacity. Most USB drive capacity ranges from 90 - 98% useable memory. (e.g. - a 1GB drive holds roughly 800MB)

\*All statistics are estimates and will vary depending on exact file size and/or combination with other fies.

# Data Breakdown!

### **Memory Size Fun Facts:**

- The entire human genome consists of a mere 0.791175GB of data.
- 1 Terabyte (1,024 Gigabytes) equates to roughly 50,000 trees when used to store electronic documents. So think about it... with a 1GB USB drive you can save roughly 50 trees with a single data-load. And remember: USB flash memory is re-useable. Multiply those 50 trees by the number of times you re-use the drive and you could be saving a forest.
- 1GB holds roughly 230 songs (at 128kbps). That's roughly 16 hours of music or 20 albums.
- The average 2 hour movie is 1.5GB. That's two feature lengh films on a 4GB drive, with memory to spare.
- War and Peace is 1.7MB in digital form. That means you could store over 542 copies on a 1GB drive.
- A 1GB drive can hold an estimated 595 photos (with a 5 megapixel camera at standard resolution settings). The average photo album holds 200 photos. That means you could fit 3 photo albums on just one drive. Create a slideshow, add music and voila!
- Catalogs are costly to produce, hard to ship and can take up valuable desk and storage space. Hand out your catalog on a USB flash drive and you've saved time, labor and the environment. Our catalogs are 5MB. You could preload roughly 180 of them on a 1GB flash drive.
- An average 10 slide PowerPoint presentation is less than 1MB in size (330kb). You could fit over 2,800 PowerPoint files on a 1GB USB drive.
- The average 2 minute video on YouTube is approximately 4MB. With a 1GB flash drive you could hold over 230 of them... that's over 7 hours of video content.
- When used to store 'test-only' electronic documents, a 1GB drive can store 1,000's of files in a single data preload. And remember, USB flash memory is re-useable. Copy, delete and repeat.

## **Can "Apps" Be Installed Without** My Knowledge?

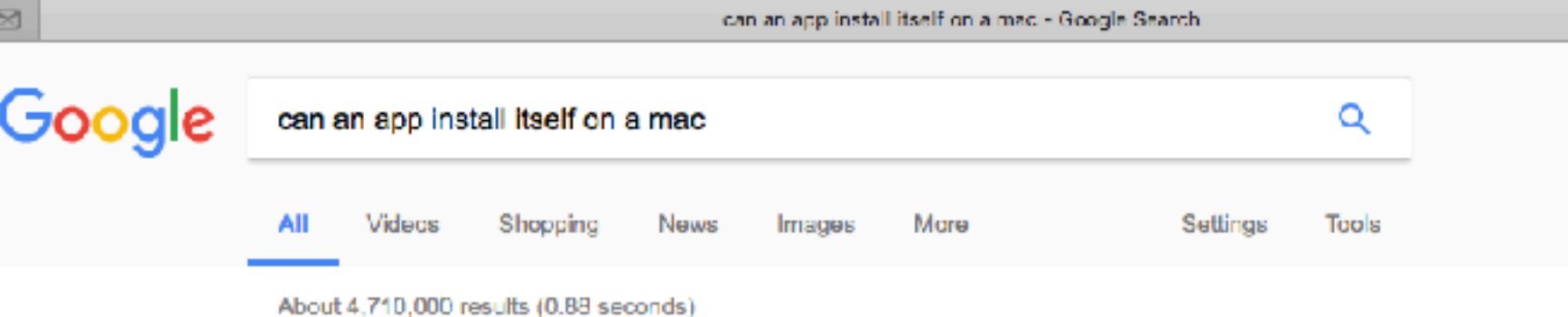

### Can an app install itself on my iPhone 5 withou... | Official ...

#### https://discussions.apple.com/thread/4513882?tstart=0 v

Nov 16, 2012 - Today I was using an app (ITriage) that is partially managed by OhioHealth. When I was done using the app and went back to my home screen, ...

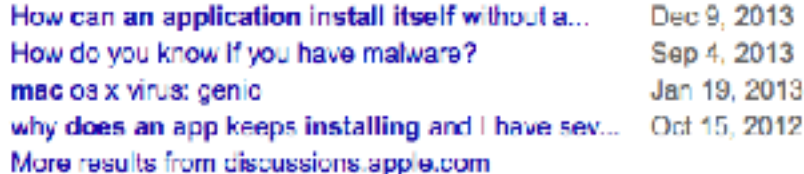

#### How to View App Installation History in Mac OS X • TekRevue

#### https://www.tekrevue.com/tip/app-installation-history-mac-os-x/ +

Mar 31, 2015 - Apple helpfully displays recently installed updates in the Mac App ... IT support staff, and those hoping to learn more about their Mac can ... The Mac App Store only shows you apps and updates obtained via the store itself.

#### Why is installing software on a Mac so complicated? - Patrick Dubroy https://dubroy.com/blog/why-is-installing-software-on-a-mac-so-complicated/ +

If you're not familiar with the Mac installation process, check out the ... On the Mac, an application is like a file --- you can save it anywhere you want, .... Maybe it could be so simple software could install itself automatically without user input.

#### An app downloaded from the Mac App Store re-installs itself after I...

apple.stackexchange.com/.../an-app-downloaded-from-the-mac-app-store-re-installs-it... . Sep 12, 2015 - So, how can I permanently remove it so that it doesn't reinstall itself? ... Open the Mac App store and choose the menu Store > Sign Out; Log out ...

## **Group Email "Forwarding's"!**

### **Very dangerous! Send to Everyone!**

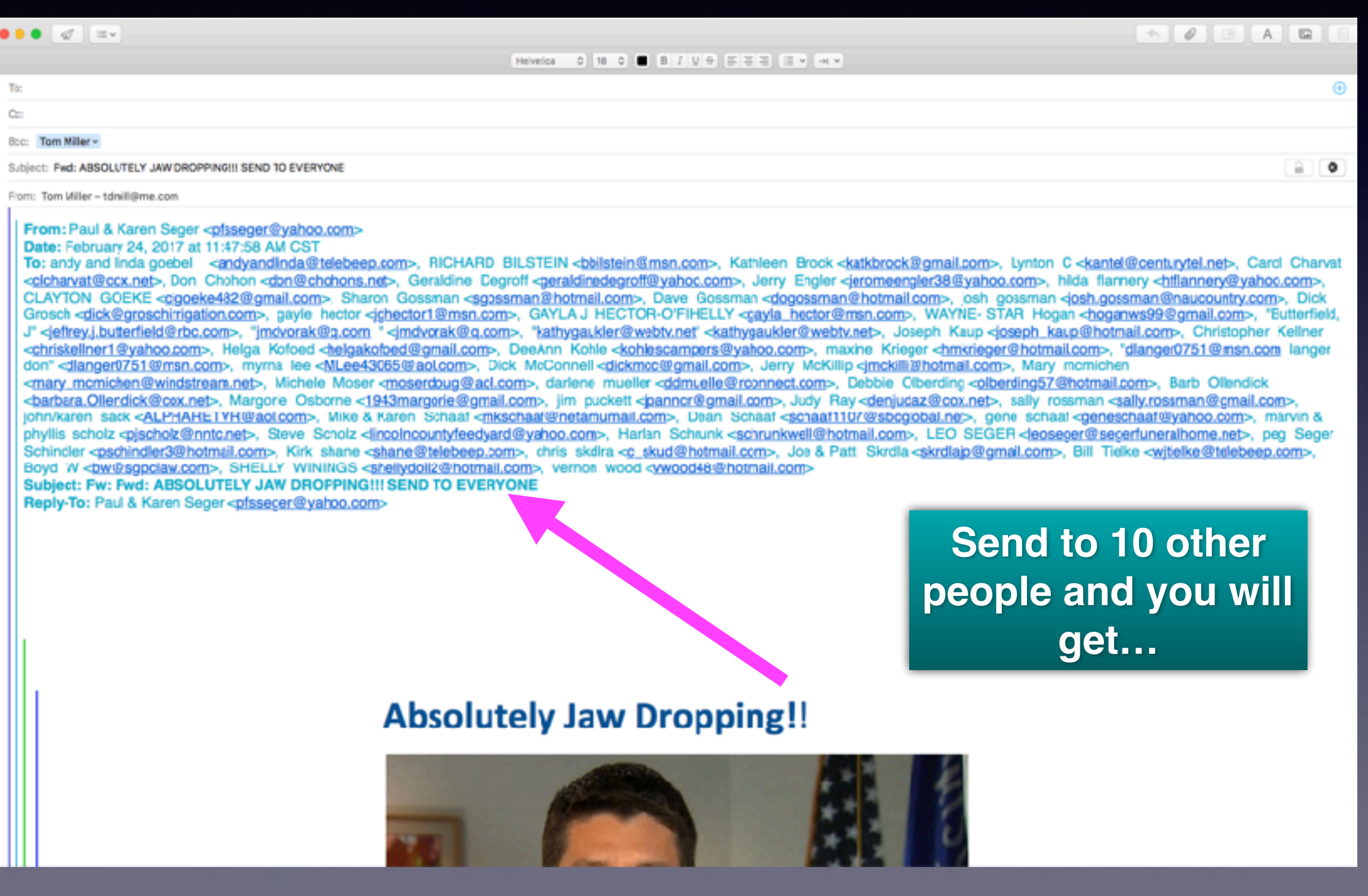

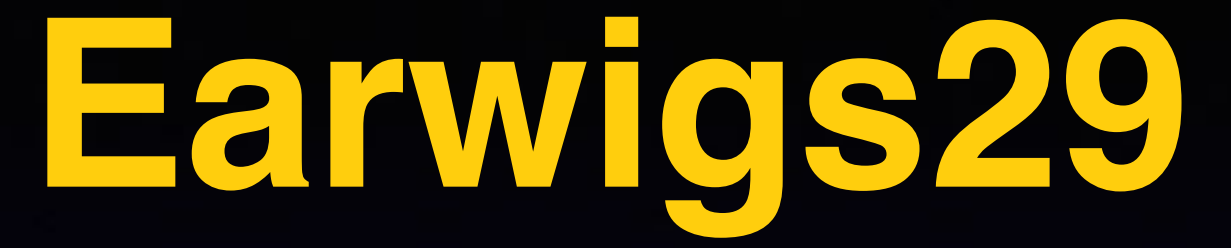

**Sending and Forwarding Group Messages can contain apps that are hidden inside emails!**

4 results (0.93 seconds)

### Did you mean: earwigs 29@my.minibox.email

### Random imap account appeared on iPhone | Official Apple Support ...

### https://discussions.apple.com/thread/7389083?start=0&tstart=0 ▼

Dec 22, 2015 - When I check the account in my mail app, there is a bunch of junk. ... in via Safari when we went to the website with the name of My Mini Box.

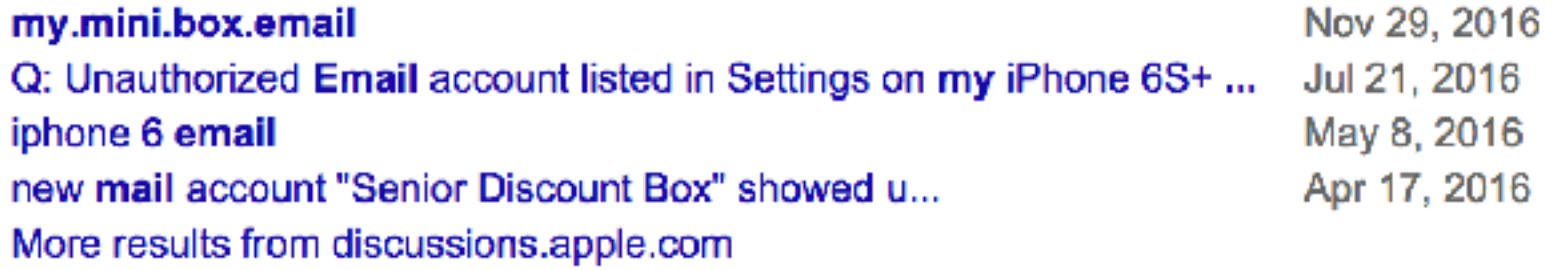

## **Check: How Many Mail Accounts Do You Have?**

### **Look for fraudulent accounts!**

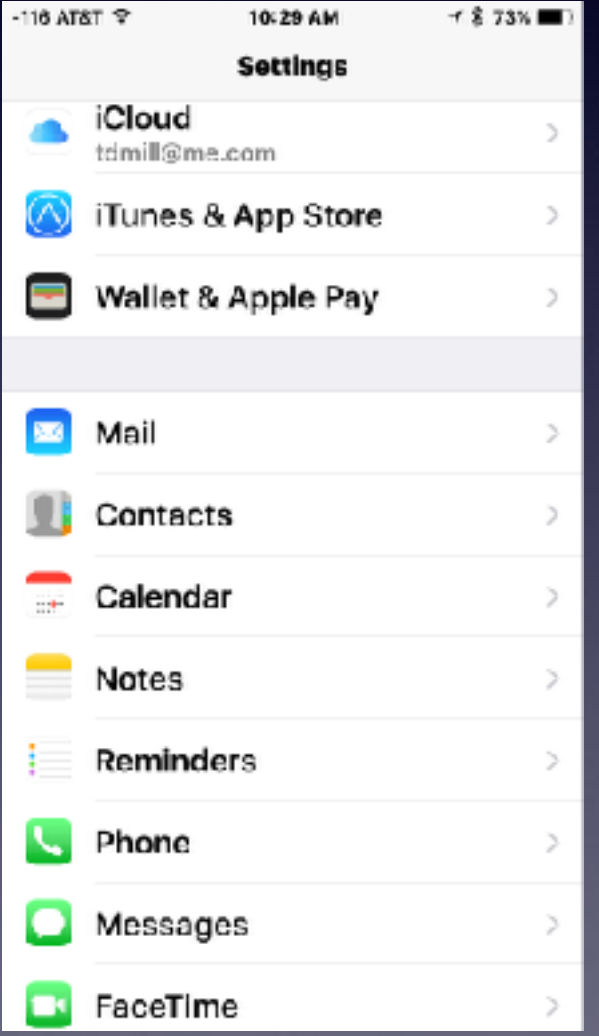

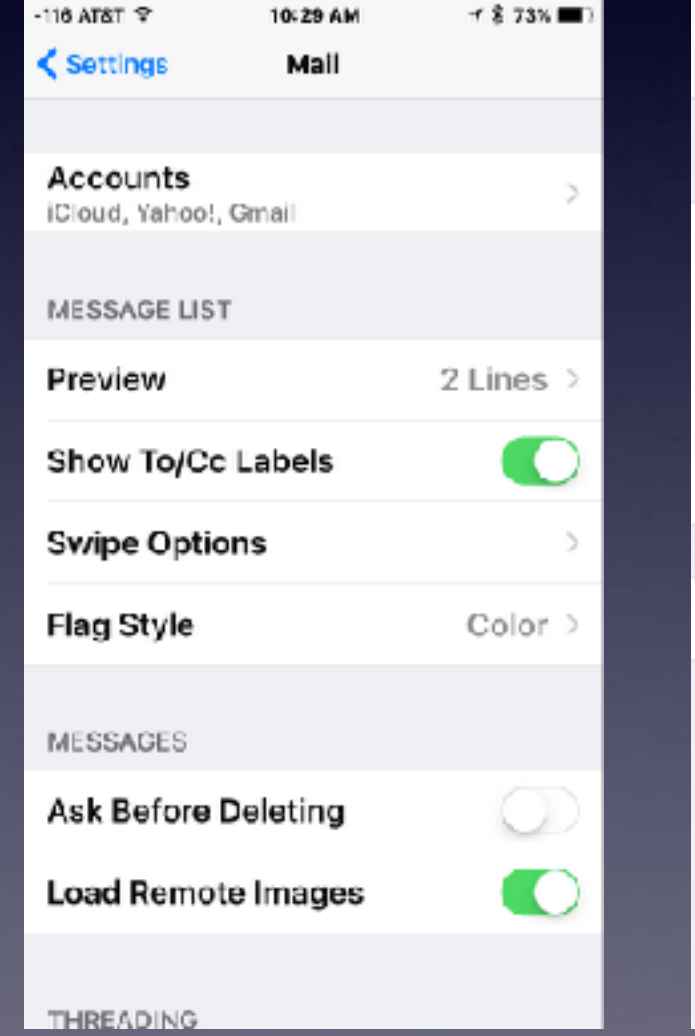

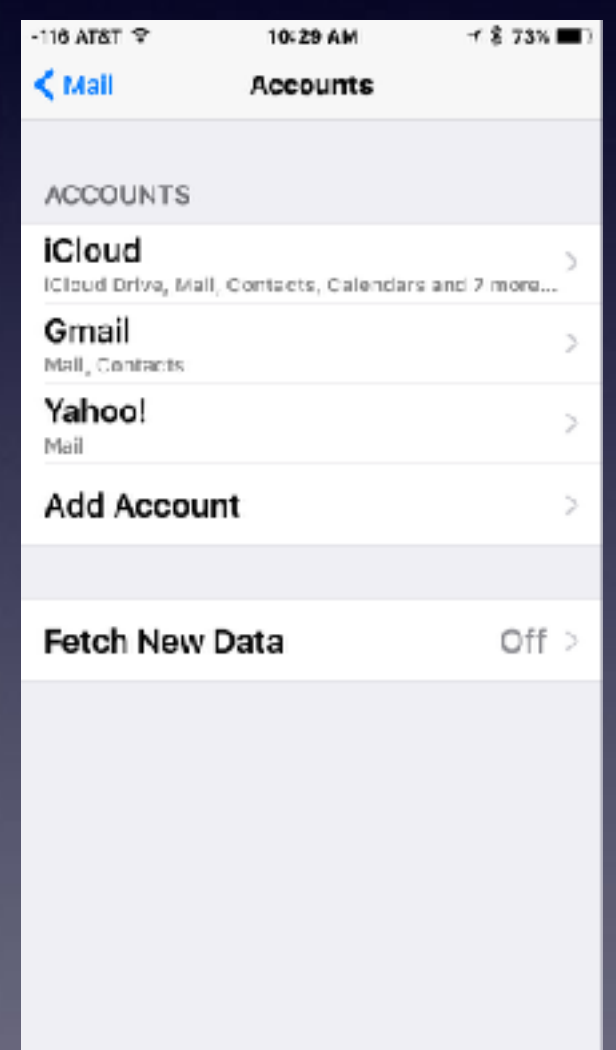

## **Software Added Unknowingly!**

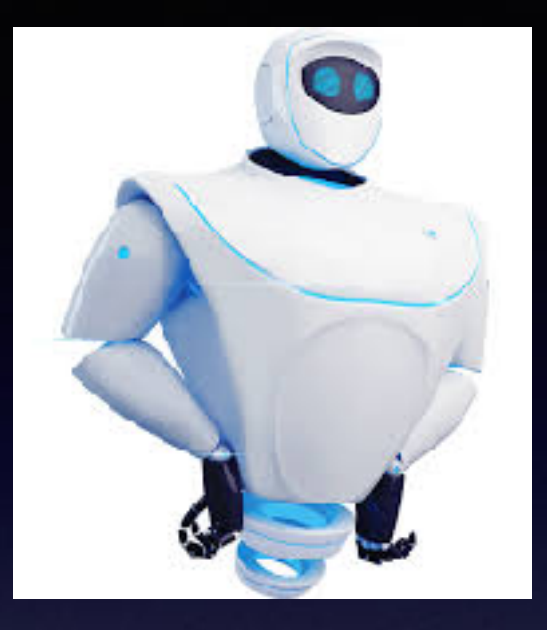

### **MacKeeper and others similar to it!**

**Check your menu Bar! Check your Applications! Is your computer getting slower?**

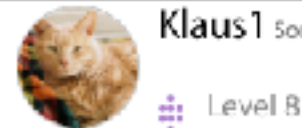

Klaus<sub>1</sub> somerset, UK

### Do not install MacKeeper

106812 Views | Last Modified: Dec 2, 2015

Many users will see references to an application called MacKeeper on various web sites and via pop-ups on their browser. Not only is it expensive for what it purports to do (freeware applications that do the same or more are readily available), it can sometimes install itself without the user realising it, and it can be very tricky to get rid of. The only utility you must run on a system is a backup utility, and only backed up systems should be troubleshooted with system management utilities, as you may have a hardware problem causing the other system issues, and the only way to isolate hardware or software issues is on a backed. up system, otherwise you may completely make your data inaccessible by accident.

MacKeeper has been described by various sources as highly invasive malware\* that can de-stablize your operating system, adding that it is unethically marketed, with a history of making false advertising claims, by a company called Zeobit, and a rip-off.

(Please note that references to the original developers, Zeobit, also now refer to Kromtech Alliance Corp, who acquired MacKeeper and PCKeeper from ZeoBit LLC in early 2013.)

Most positive reviews of it have been found to have been paid for by Zeobit (developers of MacKeeper) in the form of 'free upgrades' etc. One such opinion is:

http://themacschool.blogspot.co.uk/2012/09/mackeeper-is-scam.html

# Malwarebytes

### **Search Google for Mac!**

Malwarebytes

MALWARE EXYTER BLACK STRO

**MAKES** 

**ANTIVIRUS** 

versictima ware-crushing tech. Smartet detect

ransomware protection. It's the security you've been looking for

**OBSOLET** 

**FREE DOWNLOAD** 

For Business For Home  $m$ one  $\equiv$ 

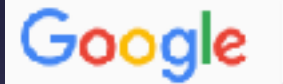

malwarebytes for mac

٨H **News** Videos

About 1,010,000 results (0.33 seconds)

#### Malwarebytes | Malwarebytes Anti-Malware for Mac https://www.malwarebytes.com/mac/ +

Shopping

More

Malwarebytes for Mao uses industry-leading technology to detect and malware and Mag.

#### Download

Your free download should have started. If it didn't, please click ...

#### Malwarebytes Anti-Malware for ... И Ваш Мас снова становится только Вашим. Malwarebytes ...

More results from malwarebytes.com >

#### Malwarebytes Anti-Malware for ... Malwarebytes Anti-Malware for Mac.

User Guide, Version 1.2.6 ...

#### Malwarebytes | Merci Instructions d'installation. Rechercher le programme d ...

**BUY NOW** 

What a the difference?

## **Check Your Applications Folder!**

### **What and if any are unknown applications!**

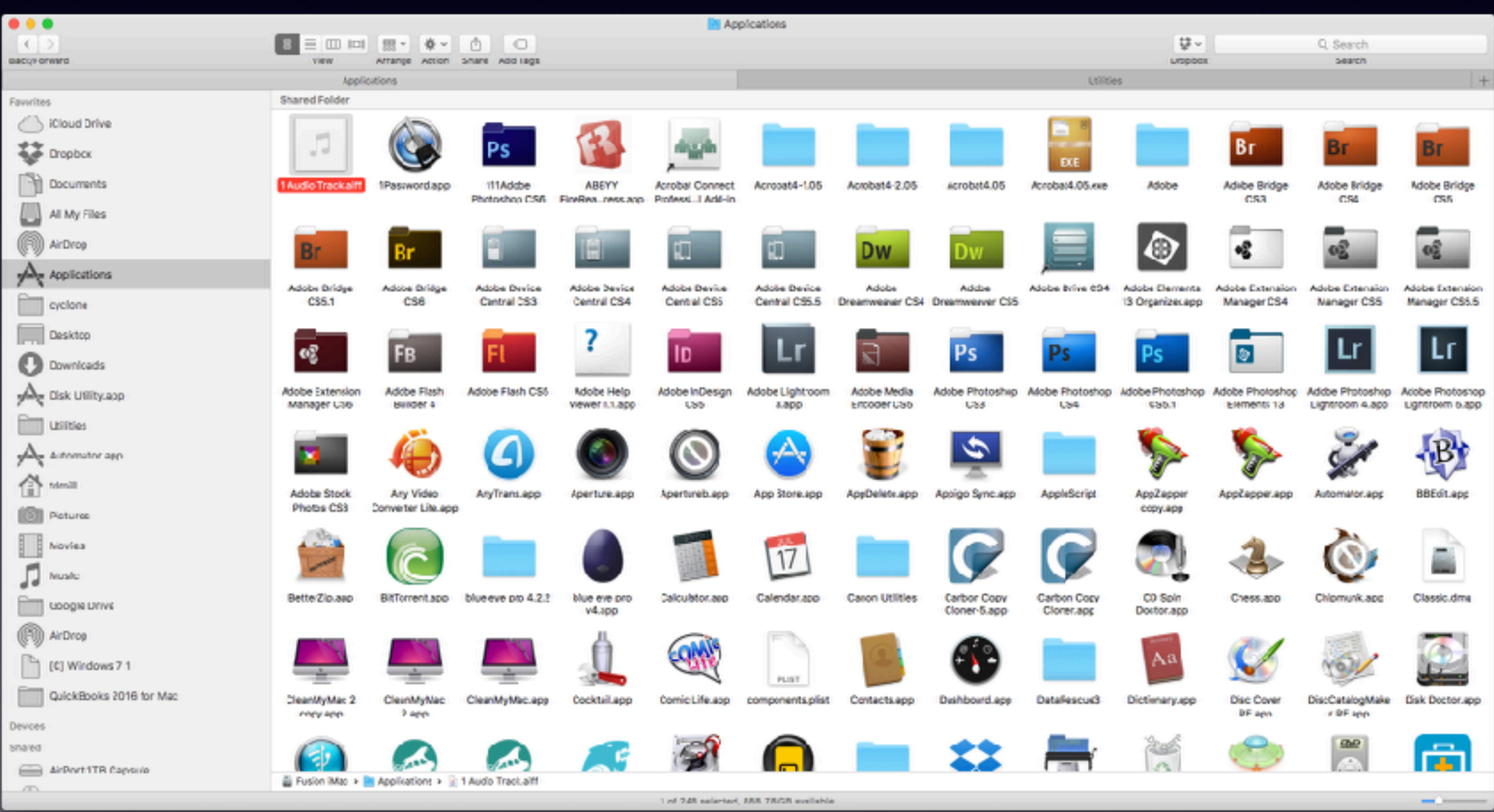

# **Protect Yourself!**

**Don't click on links within emails. Don't subscribe to anything. Don't open mail from people who forward content. Remember: unseen content can hide danger. Create different and strong passwords.**

## **Blocking Callers On Your Mac!**

### **FaceTime and Messages receive telephone calls!**

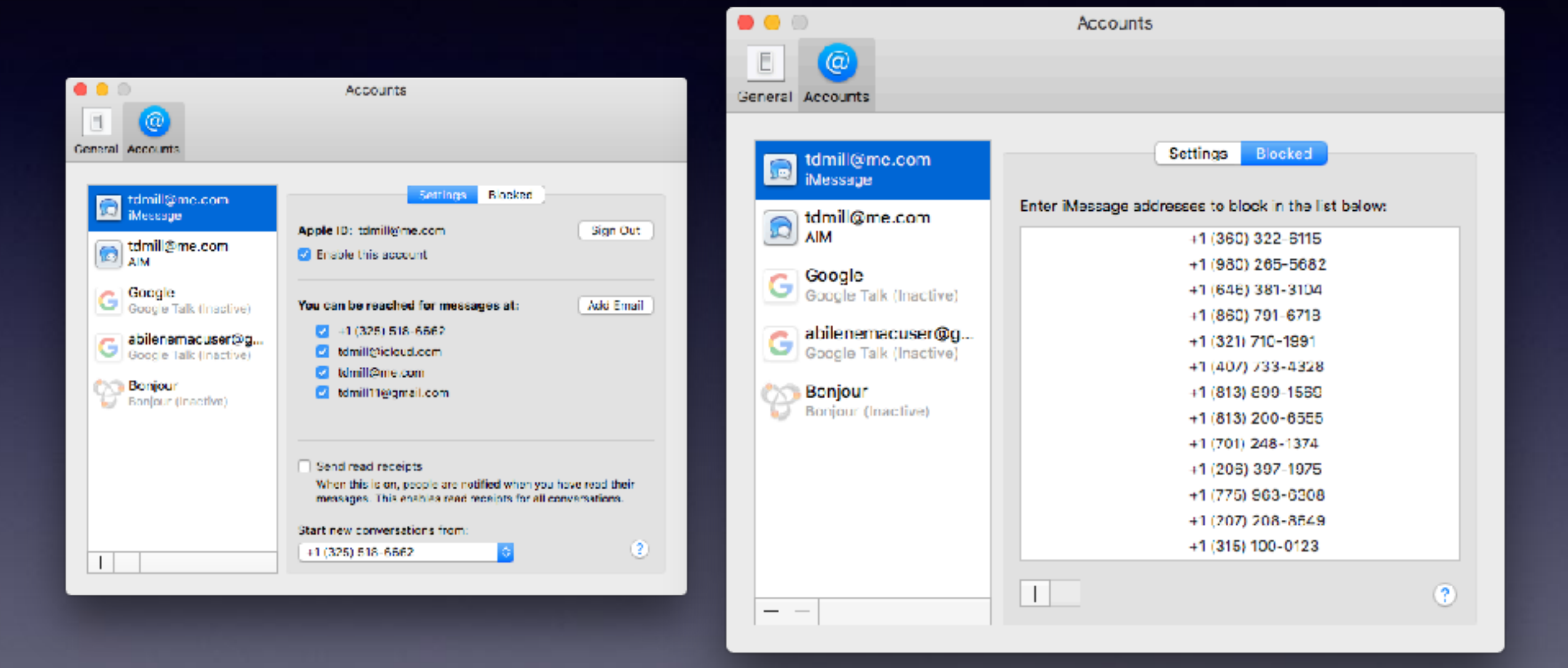

**It is difficult to search a "blocked call" list!**

## **FaceTime on Mac & iPhone!**

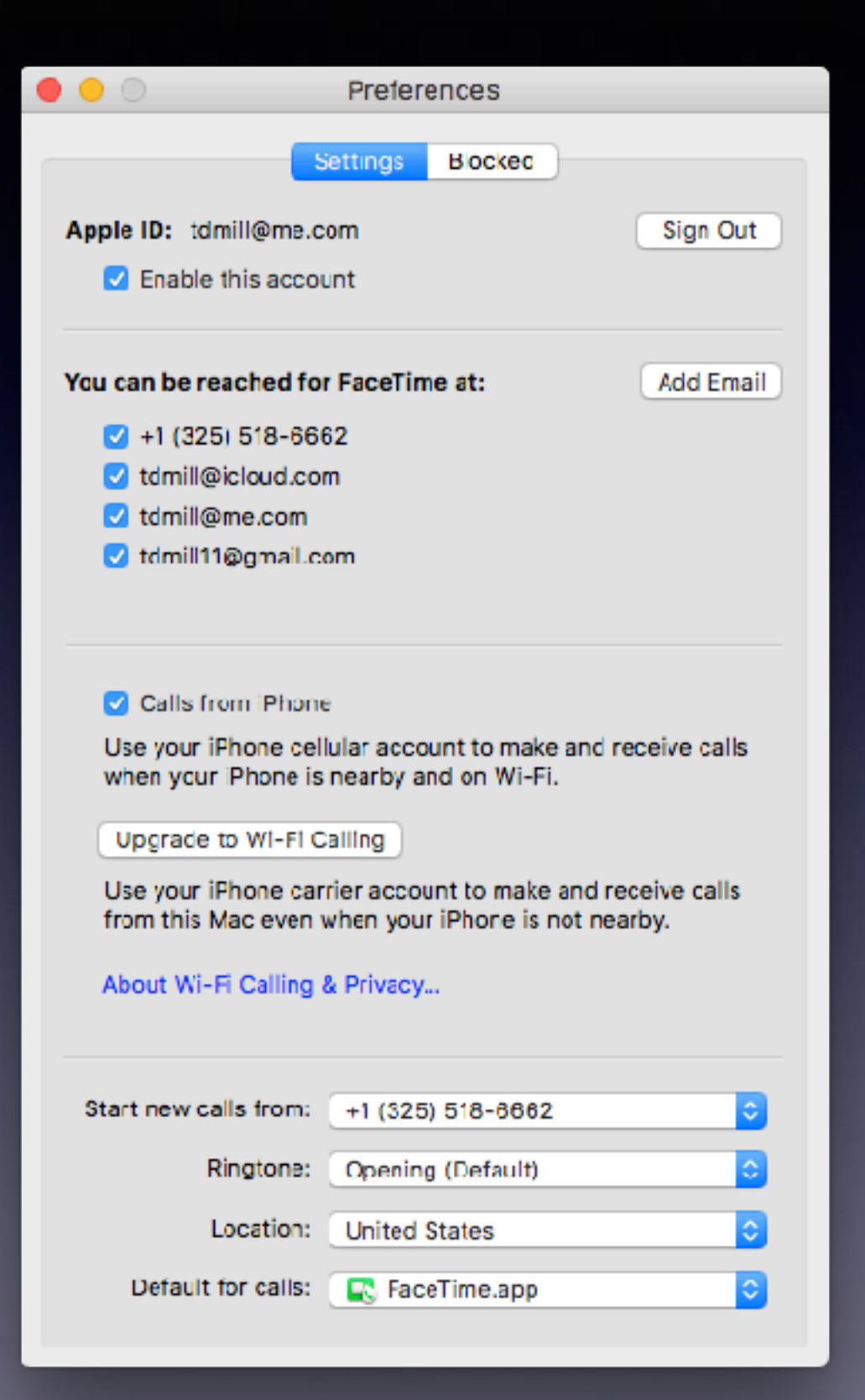

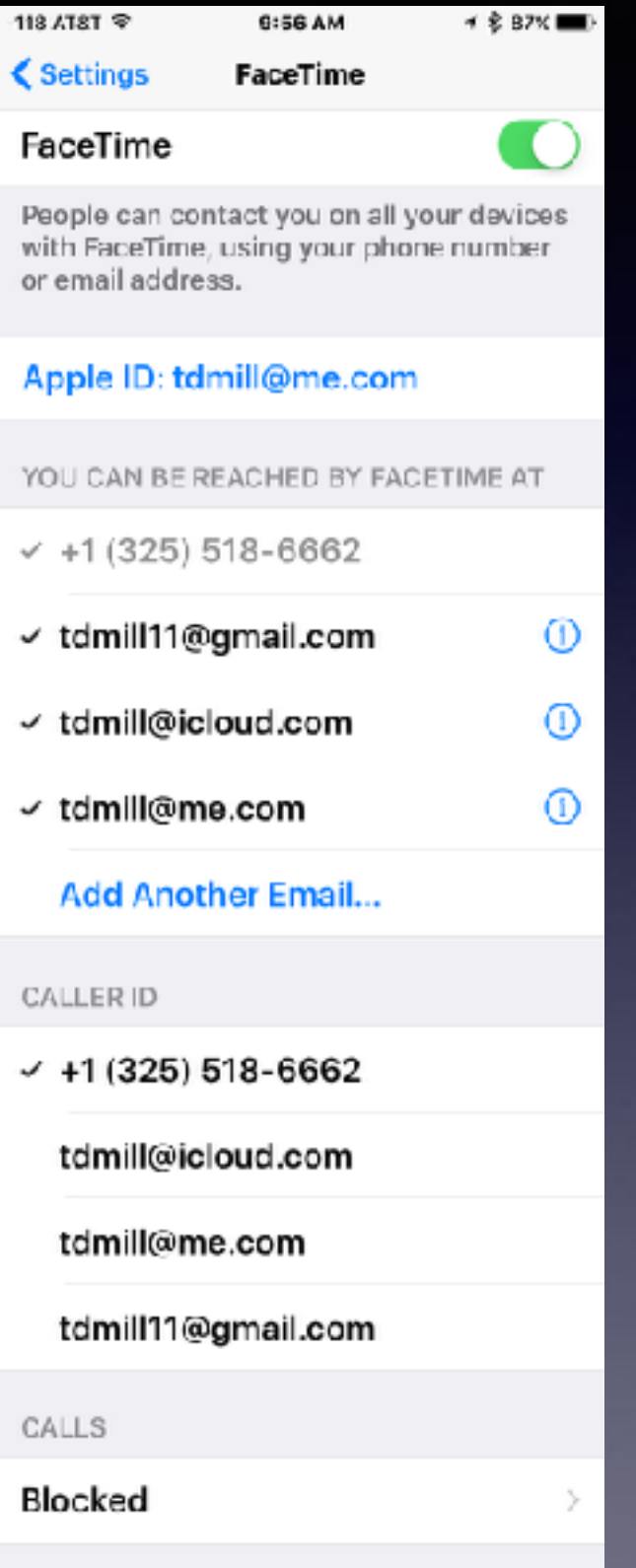

## **Block Call List Could Be Hard To View!**

### On Tue, Mar 14, 2017 at 7:21 PM,

Hey Barbara: I have a weird issue between my iphone and my husbands iphone. Both can receive calls and texts from others, he can receive calls and texts from me, but when he calls me it goes directly to vm and texts do not come through at all. I have tried: Deleting both contacts on both phones and re-entering. Turning the sleep mode off and on (both phones) turning both phones completely off and restarting, checking to be sure that the numbers were NOT blocked. I'm about to scream. Any suggestions?

 $>$  wrote:

**Thanks** 

**Where is your blocked call list?**

## **Security vs. Convenience!**

### **Not too convenient**

**Security Very Weak!**

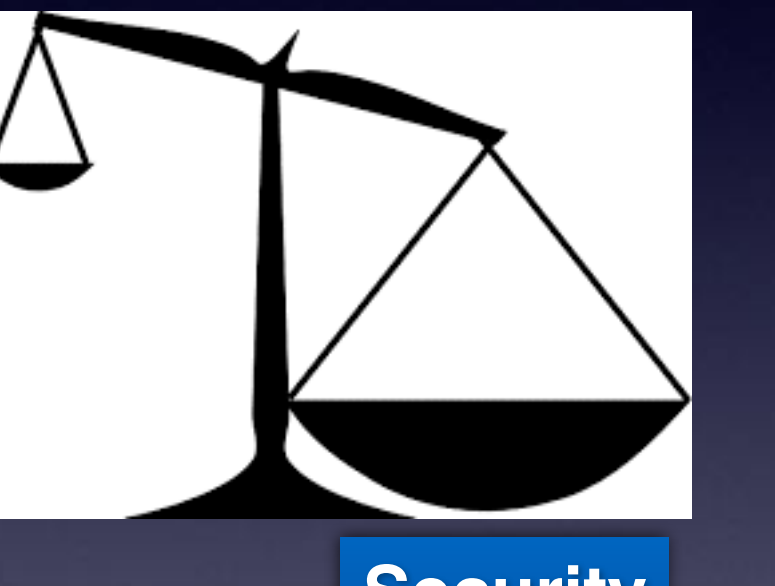

**Security Very Strong!**

**I need passwords for everything!**

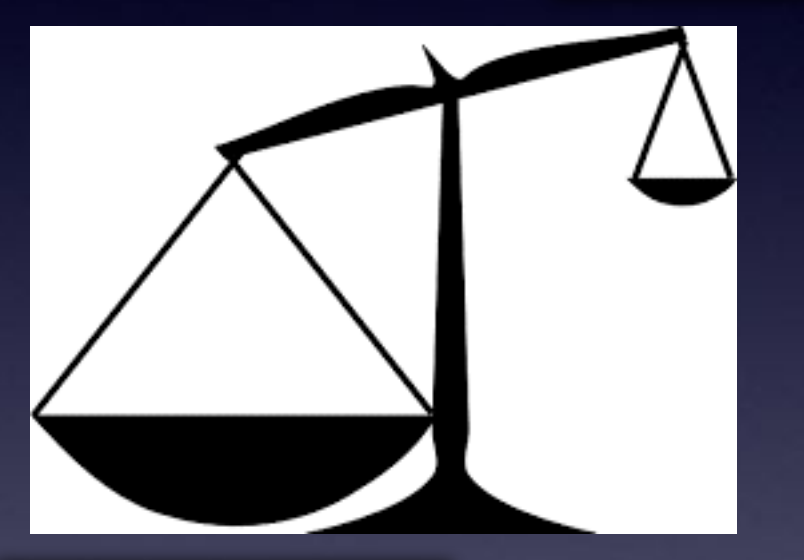

**Everything is convenient**

**All passwords are the same!** Passwords are long and difficult!<br>**I really don't need any passwords!** 

## **Turning Keychain On Will Save Passwords!**

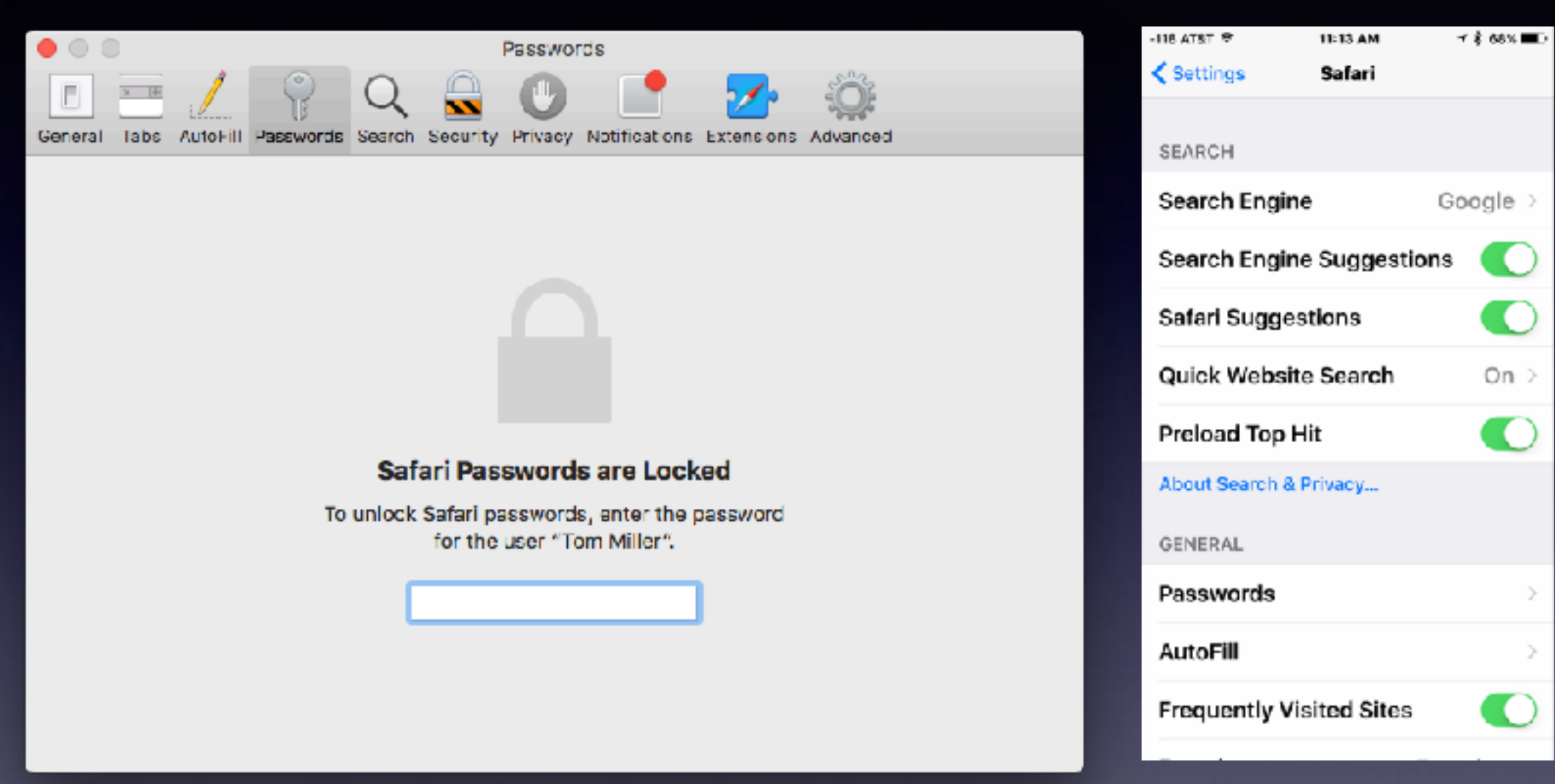

**Passwords are saved, stored and shared across devices logged into the same iCloud Account!**

# **Keychain**

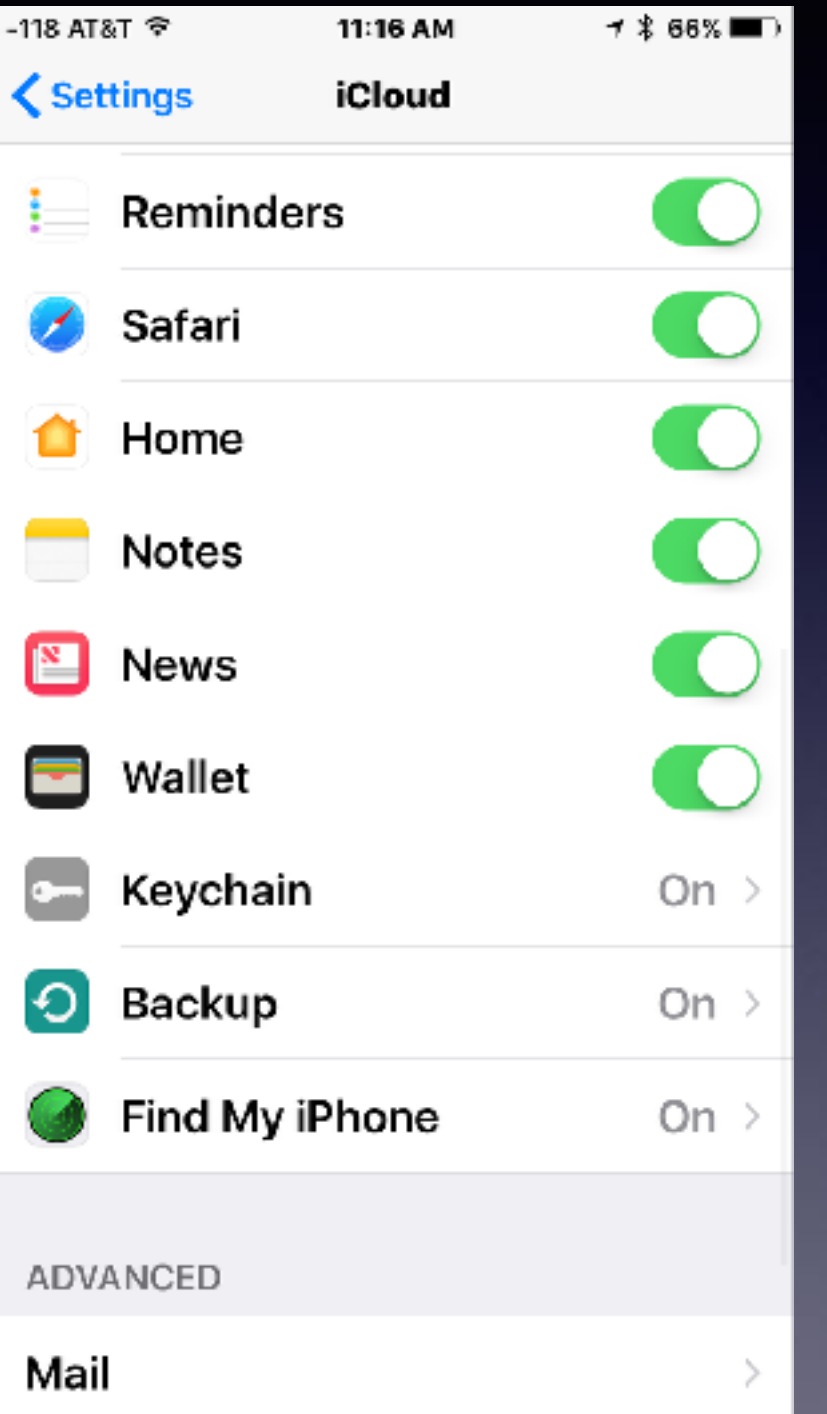

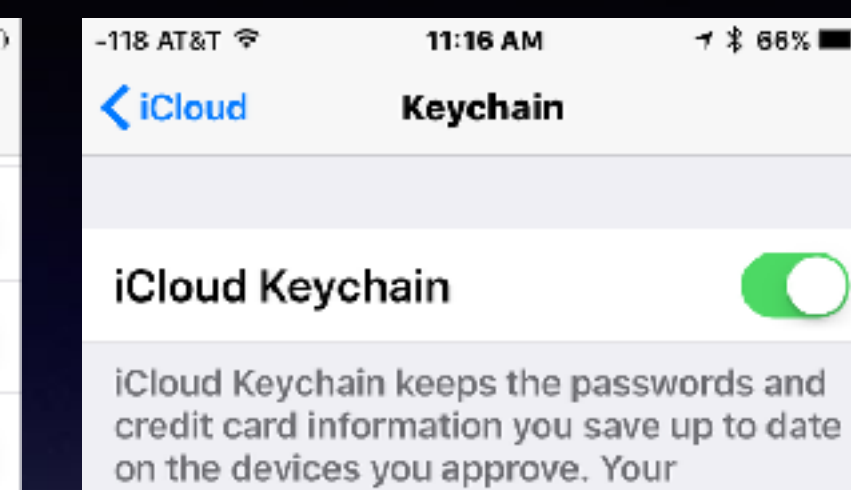

information is encrypted and cannot be read by Apple.

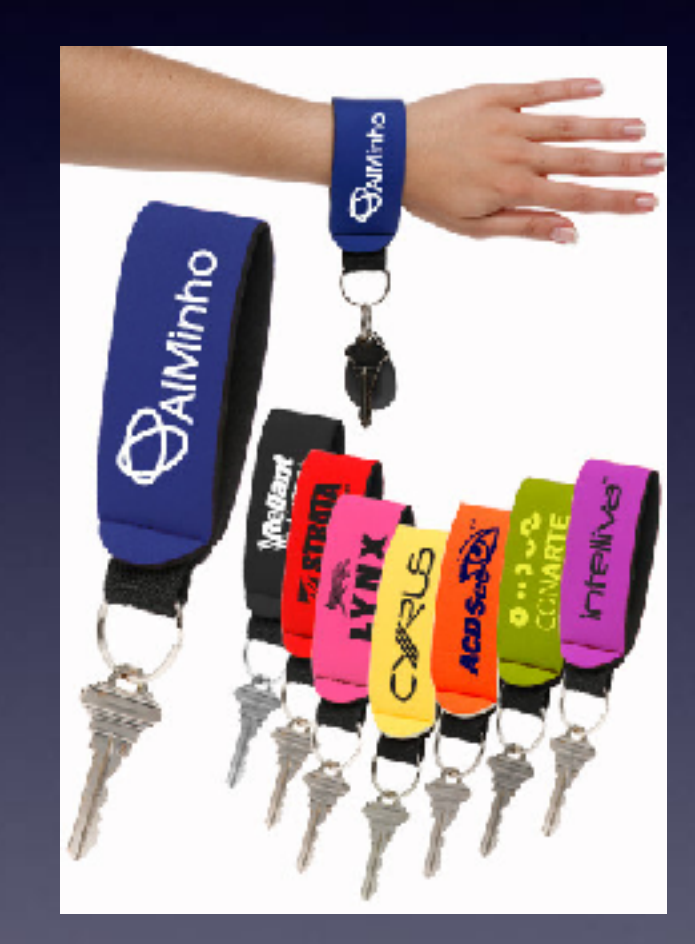

### **Search Engines Are Not Browsers!**

**Search engines vs. Browsers. Is there a difference! Am I using the correct terminology?**

**Notice that Safari gives you options to search… These search options are called "search engines"!**

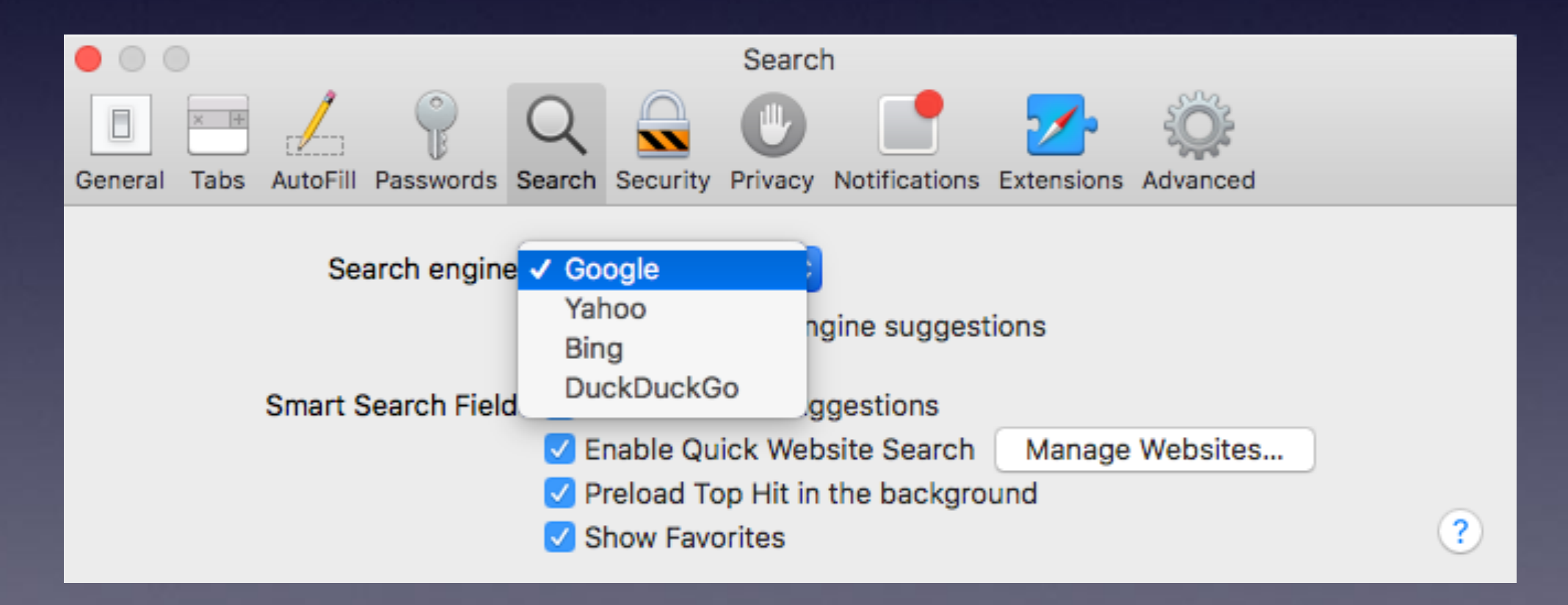

**Google is not a browser!**

# **Safari Is A Browser!**

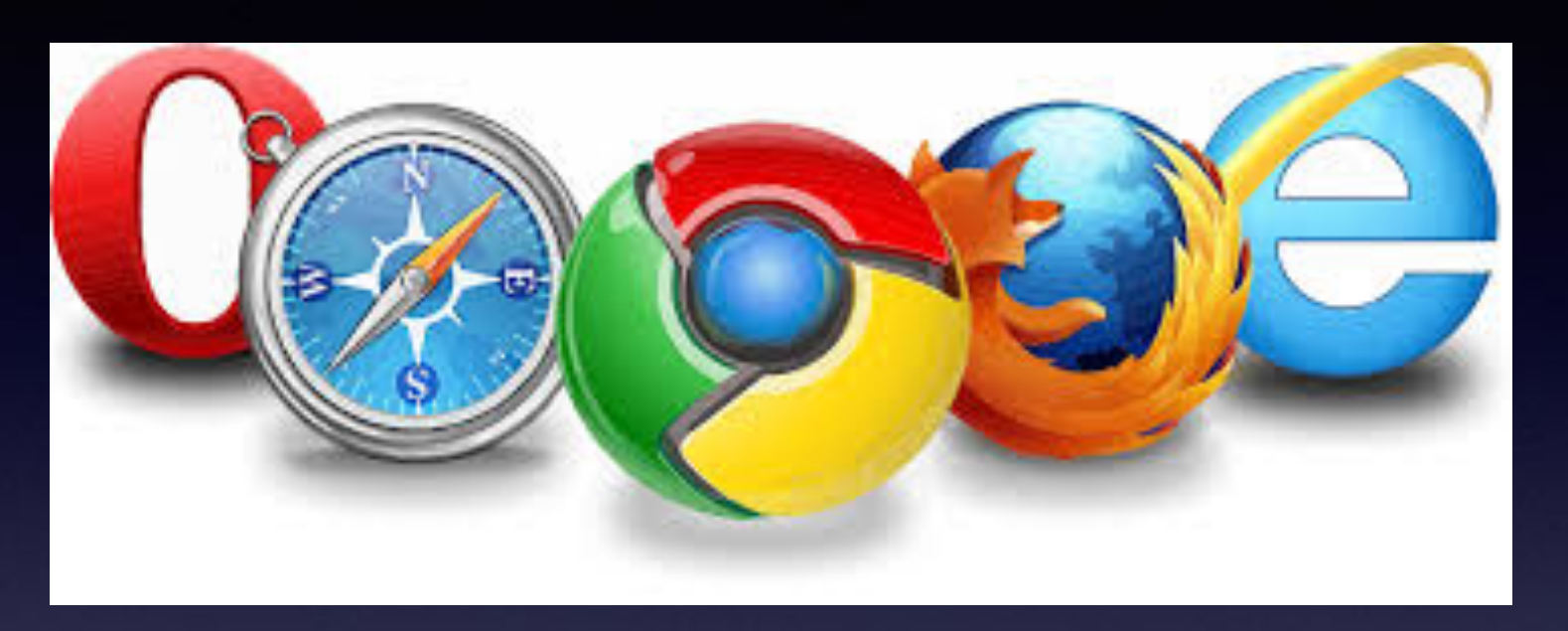

**Earthlink CompuServe Netscape America Online**

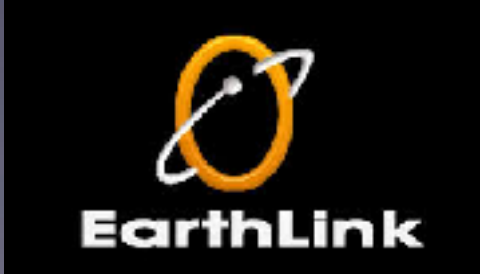

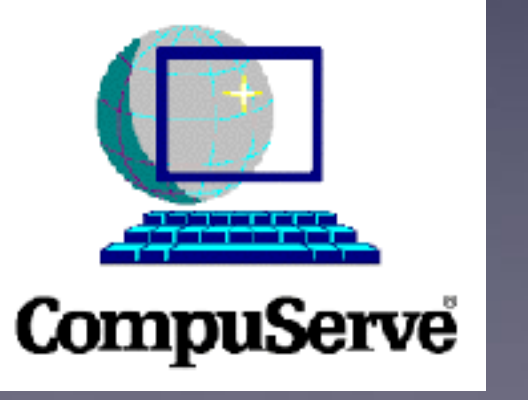

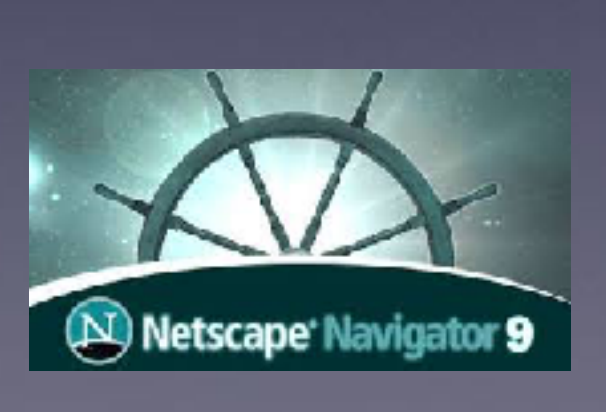

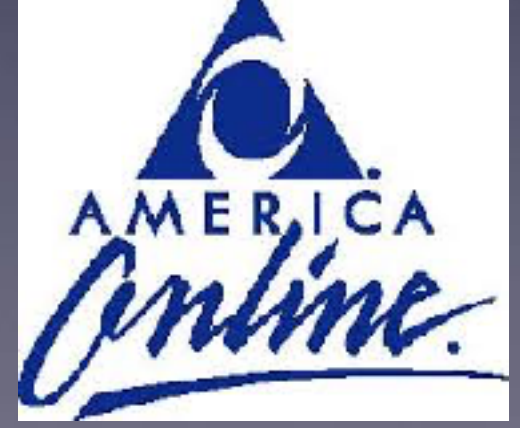

### ave<br><sub>I</sub>ri : **The iPhone & iPad have a "Favorites" folder. iCloud keeps Safari shortcuts synced!**

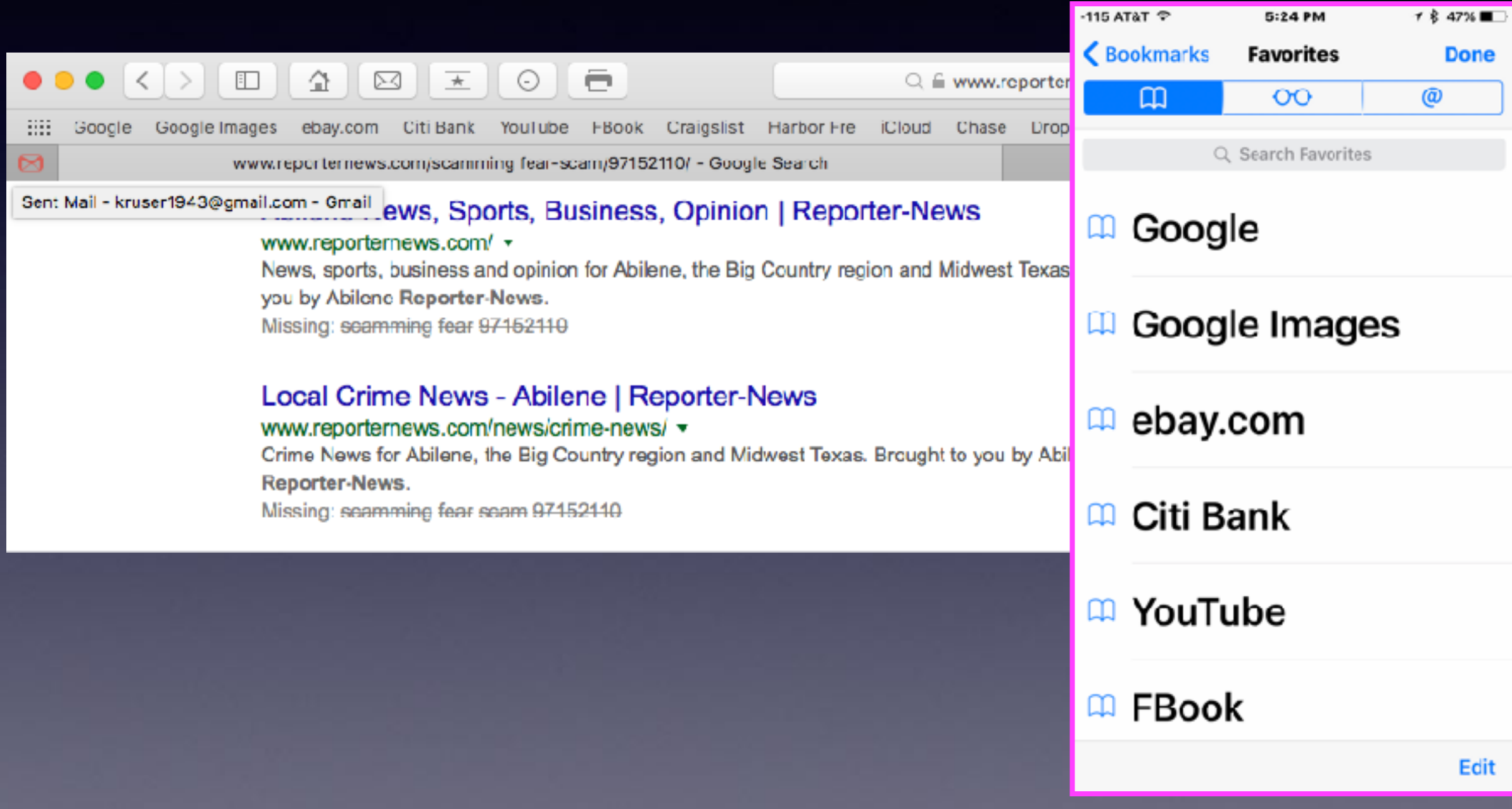

# **Safari and Favorites**

### **Favorites Are In Order Everywhere!**

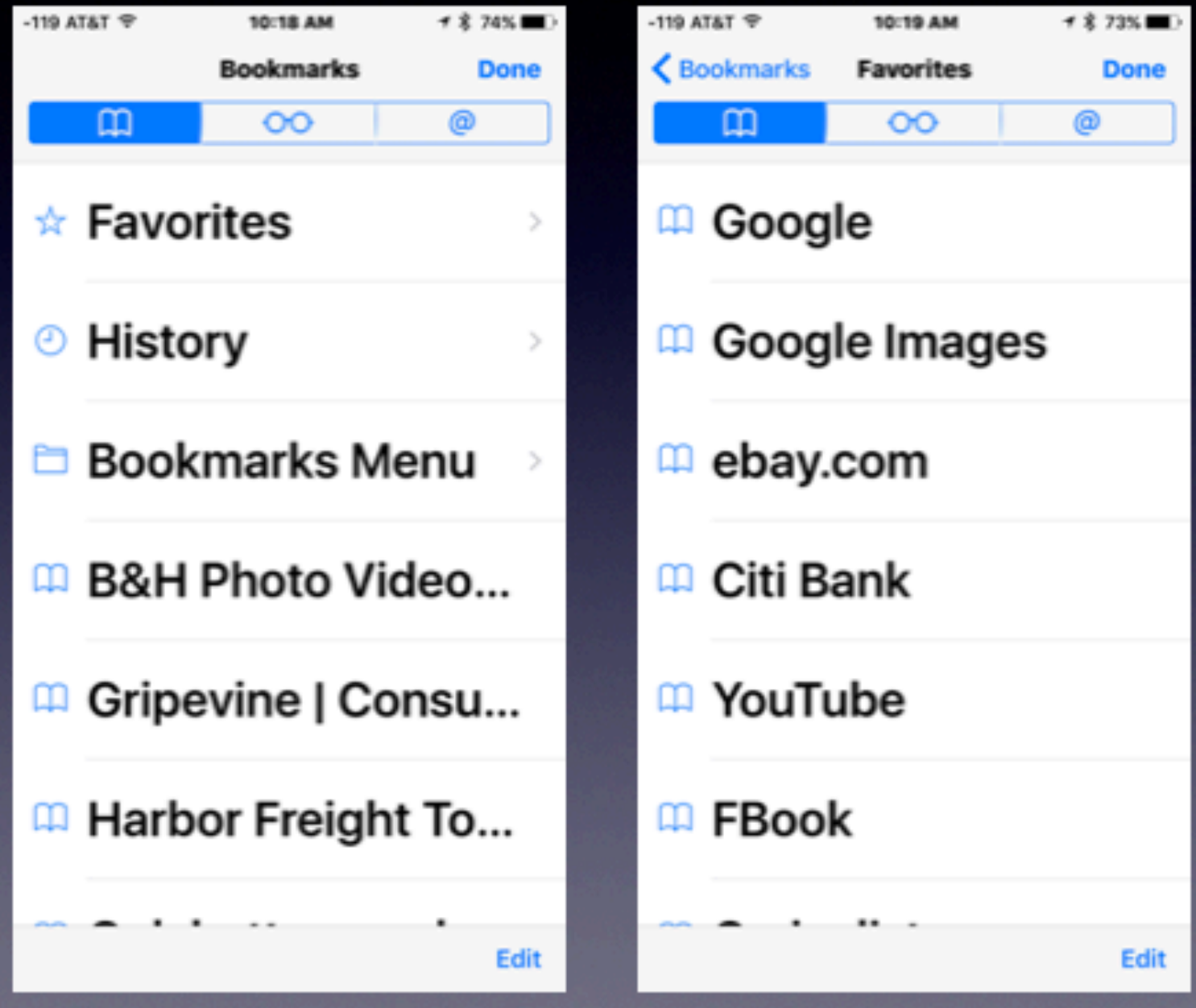

## **Should I Install Flash Player?**

**It's time to uninstall Adobe's Flash from your Mac - here's how!**

**Run the Flash Uninstaller!**

**[http://fpdownload.macromedia.com/get/flashplayer/current/support/](http://fpdownload.macromedia.com/get/flashplayer/current/support/uninstall_flash_player_osx.dmg) [uninstall\\_flash\\_player\\_osx.dmg](http://fpdownload.macromedia.com/get/flashplayer/current/support/uninstall_flash_player_osx.dmg)**

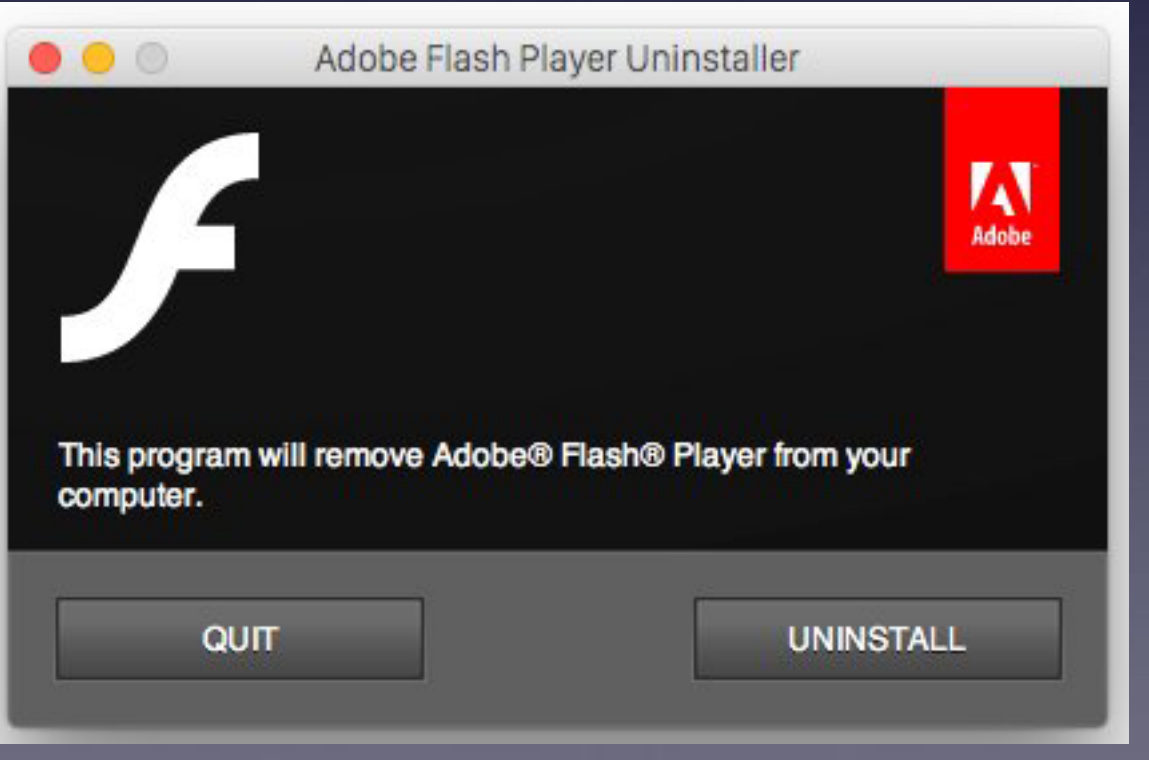

**What if I must use Flash without out another option: Use the Chrome Browser!**

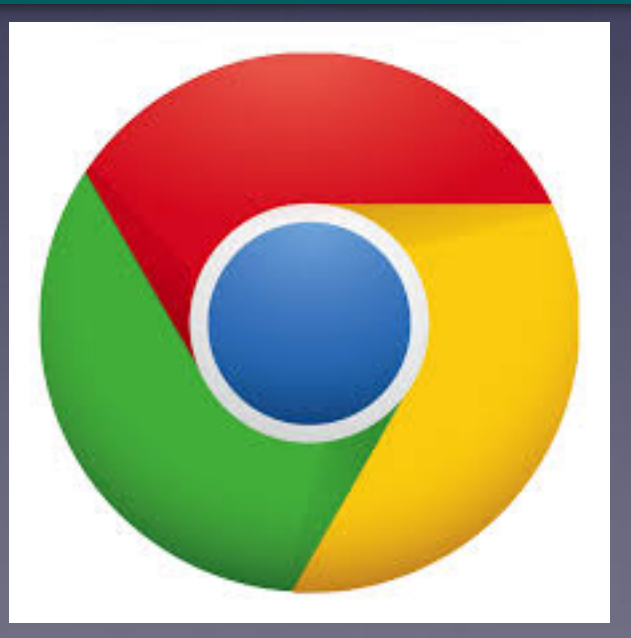

## Never Take Candy From a Stranger!

Apple P tdmill@me.com To: Tom Miller

 $\approx$  Inbox - iCloud March 3, 2017 at 6:41 PM

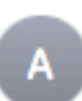

Dear Customertdmill@me.com

### We regret to inform you that we must close your AppleIDtdmill@me.com

Due to a suspicious activity we require additional info. Please **Click Here** to re-activate your account.

Protecting our customers from potential fraud is a matter that we take security very seriously.

**Apple Support** 

## **Are You Getting Mail From "Apple"?**

n Inbox - iCloud Yesterday at 1:56 PM **AppleID** Account locked To: Undisclosed recipients: ;  $\mathbb{R} \Leftrightarrow \lll \Rightarrow \mathcal{Q}$ 1. Apple Store Sent on Mar 19, 2017 Your account has been locked for security reasons. We will hold your account for one week from the date of this email. After that date, if your account informations aren't updated, your Account will be terminated and you will not be able to use it. To unlock your account, please sign in and follow instructions. **SIGN IN** We are dedicated to protecting your information. Learn about our security measures and what we do to protect you online. Please do not reply to this email. Sincerely,

## I Will Receive \$3 Million!

### If it is too good to be true...

Chengappa, Sid (FIN MARS) P **RE: Offer** To: Chengappa, Sid (FIN MARS) methodox - iCloud Yesterday at 5:09 PM

You are a recipient to Mrs Julie Leach Donation of \$3 million USD. Contact (julieleach93@qmail.com) for claims.

**Scammers Use Fear! They create a Sense of Emergency**

> **Jury duty scam The IRS Scam**

**Your best defense: Don't answer calls from numbers you don't recognize! Be wary, skeptical and unbelieving.**

**325 calls can originate from Nigeria 978 (Boston) calls can be your neighbor.**

# **Email Going to the Wrong Recipient**

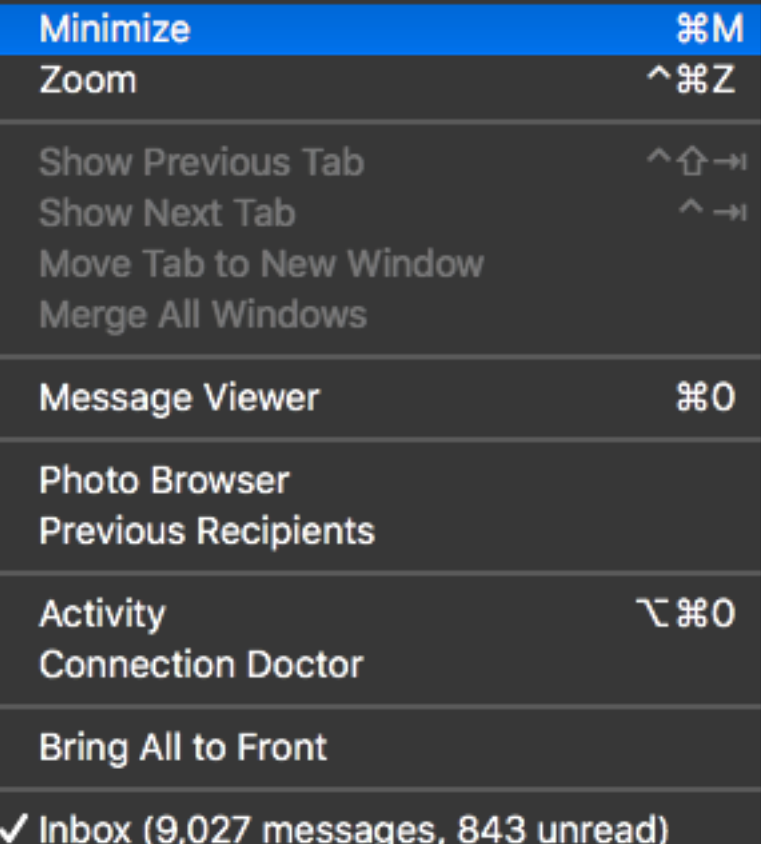

### **Works with Mac (Apple) Mail!**

## **How To See Your Screen (Or Know What is on your screen)!**

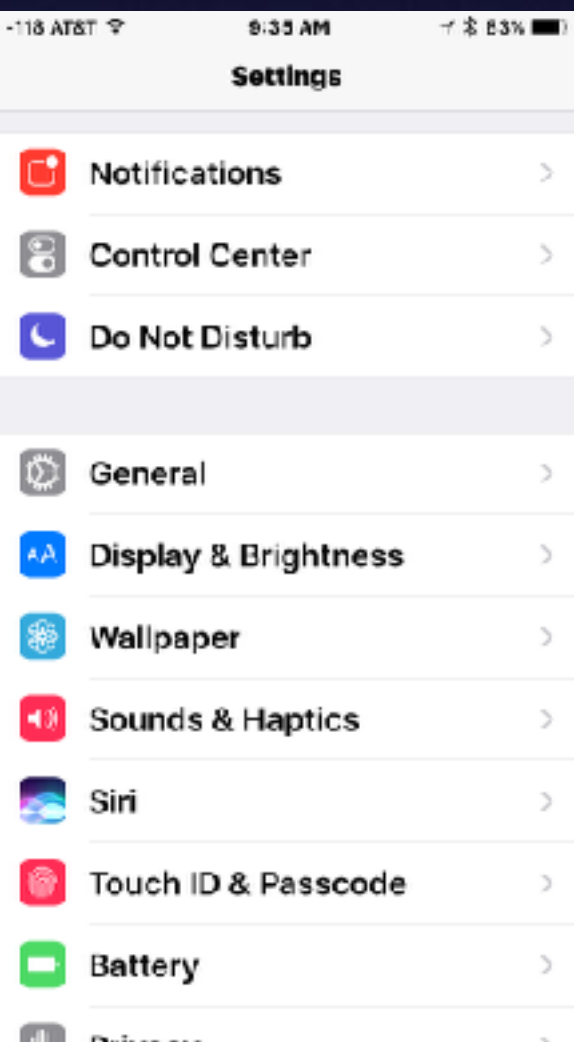

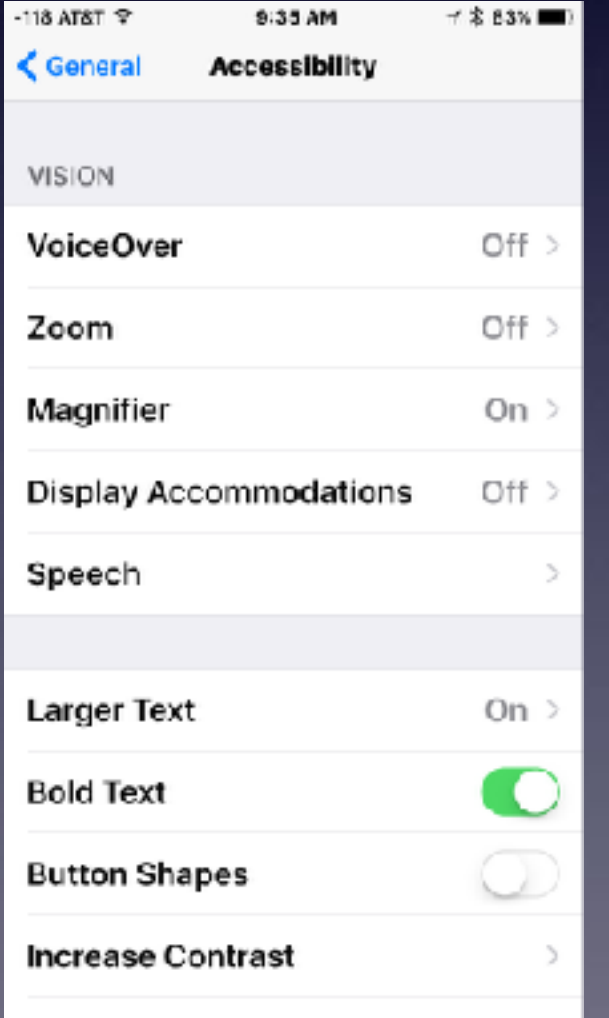

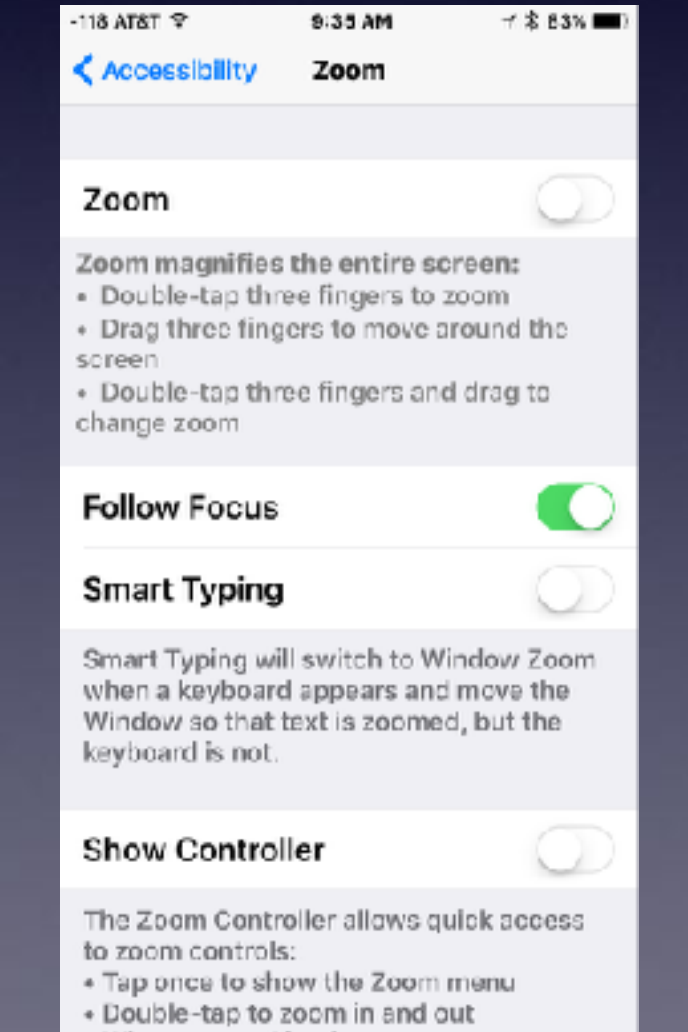

40

# **Zoom On Mac!**

**Make the resolution smaller. Use the zoom feature. Do Voice over.**

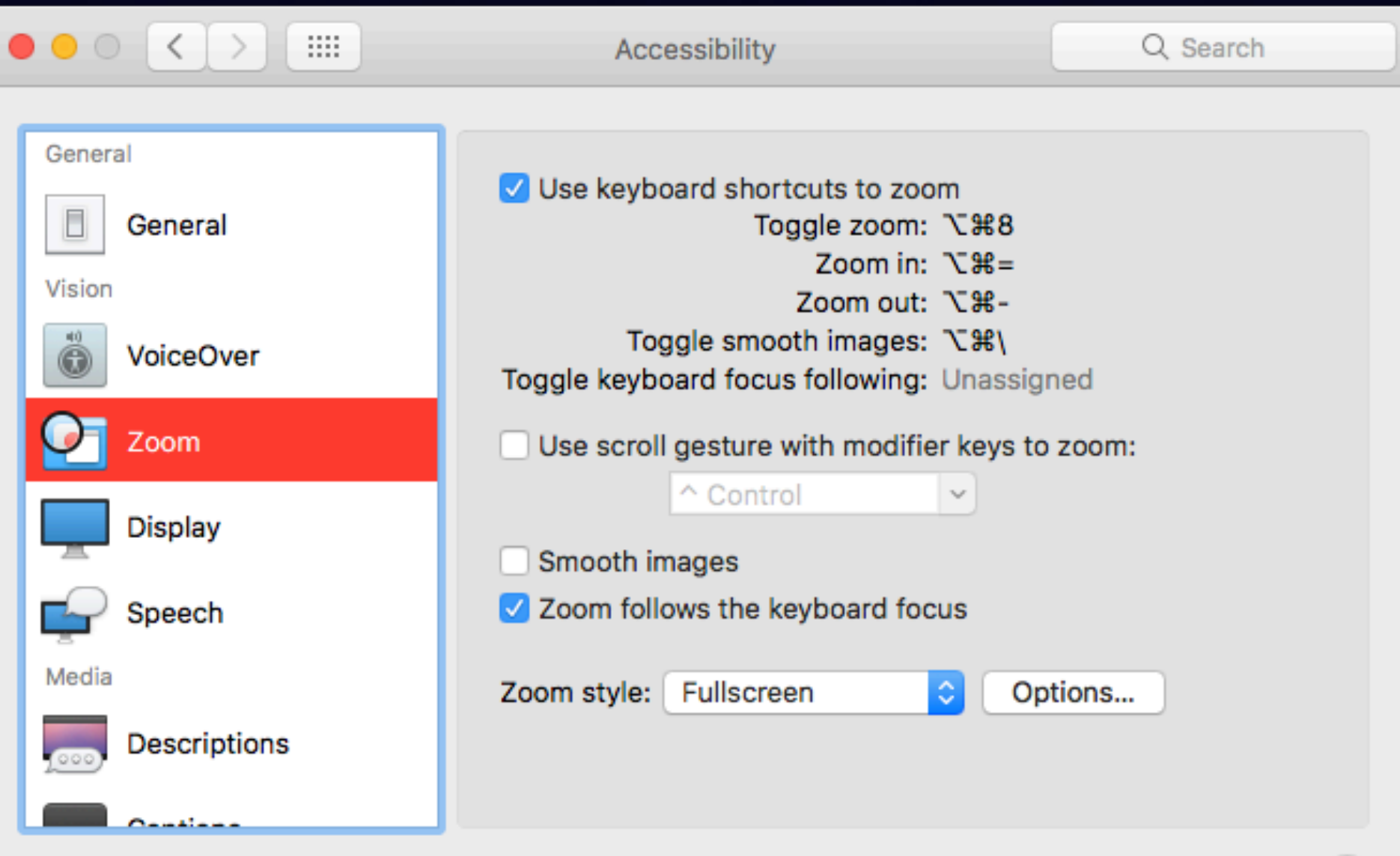

Show Accessibility status in menu bar

 $(2)$